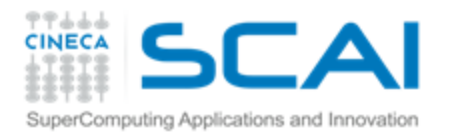

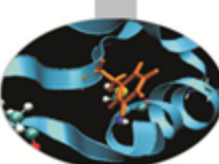

# Introduzione al Calcolo Parallelo con MPI (1<sup>o</sup> parte)

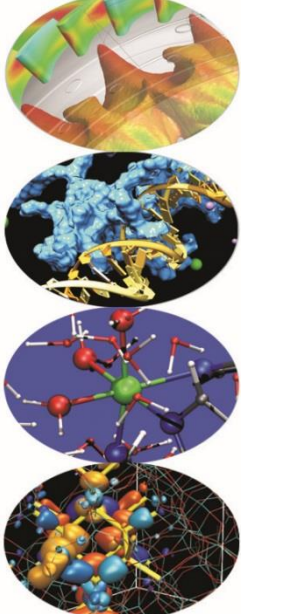

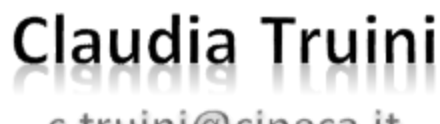

c.truini@cineca.it

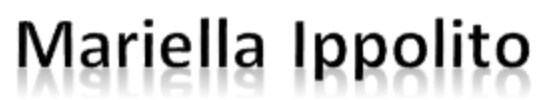

m.ippolito@cineca.it

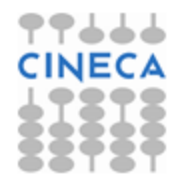

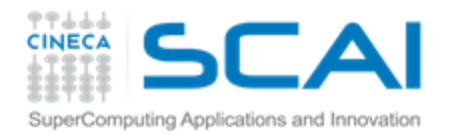

#### Presentazione del corso

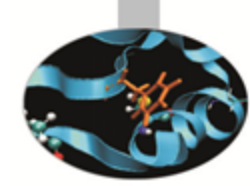

#### **Cosa è il calcolo parallelo**

- Serie di Fibonacci
- Serie geometrica

#### **Calcolo parallelo: MPI**

- Introduzione alla comunicazione point-to-point
- Le sei funzioni di base

#### **Laboratorio 1**

- Introduzione all'ambiente di calcolo
- Esercizi sulle comunicazioni point-to-point

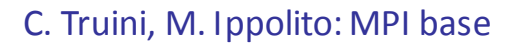

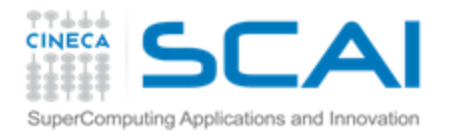

#### Problema 1: Serie di Fibonacci

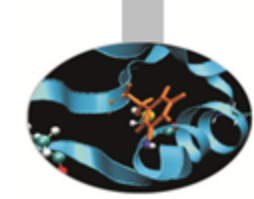

*Calcolare e stampare i primi N elementi della serie di Fibonacci*

La serie di Fibonacci {1, 1, 2, 3, 5, 8, …} è così definita:

$$
\left| \begin{array}{ccc} f_{1} = 1; & f_{2} = 1 \\ f_{i} = f_{i-1} + f_{i-2} & \forall i > 2 \end{array} \right|
$$

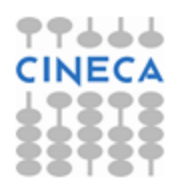

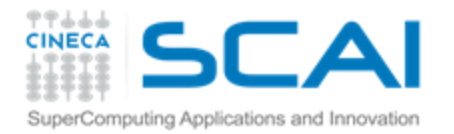

### Problema 2: Serie geometrica

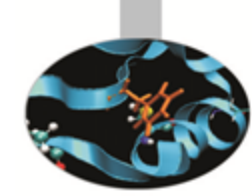

*Calcolare la somma parziale N-sima della serie geometrica*

La serie geometrica è così definita: **P** 

$$
g_{1} = x, \quad g_{2} = x^{2}, \quad g_{3} = x^{3}, \dots
$$
  
ovvero 
$$
g_{i} = x^{i} \quad \forall i > 0
$$

Dobbiamo calcolare: \$

$$
G_N = \sum_{i=1}^N x^i
$$

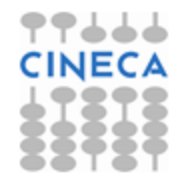

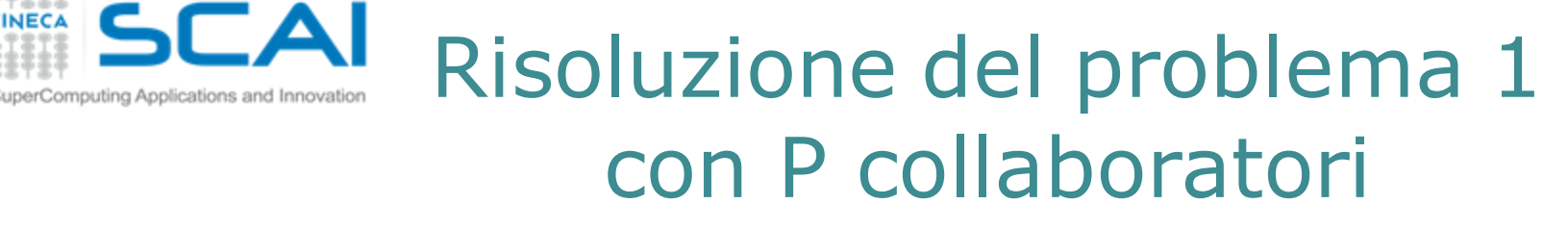

#### *Come calcolare nel minor tempo i primi N numeri di Fibonacci?*

- Il generico f<sub>i</sub> dipende dai 2 numeri precedenti della serie, dunque può essere calcolato solo dopo che siano stati determinati  $f_{i-1}$  e  $f_{i-2}$
- **T** Utilizzando P collaboratori:
	- 1. Un qualsiasi collaboratore calcola e stampa il 3° termine
	- 2. Un qualsiasi collaboratore calcola e stampa il 4° termine 3. …
- Utilizzando P collaboratori, il tempo necessario all'operazione è uguale al tempo necessario ad un solo collaboratore!

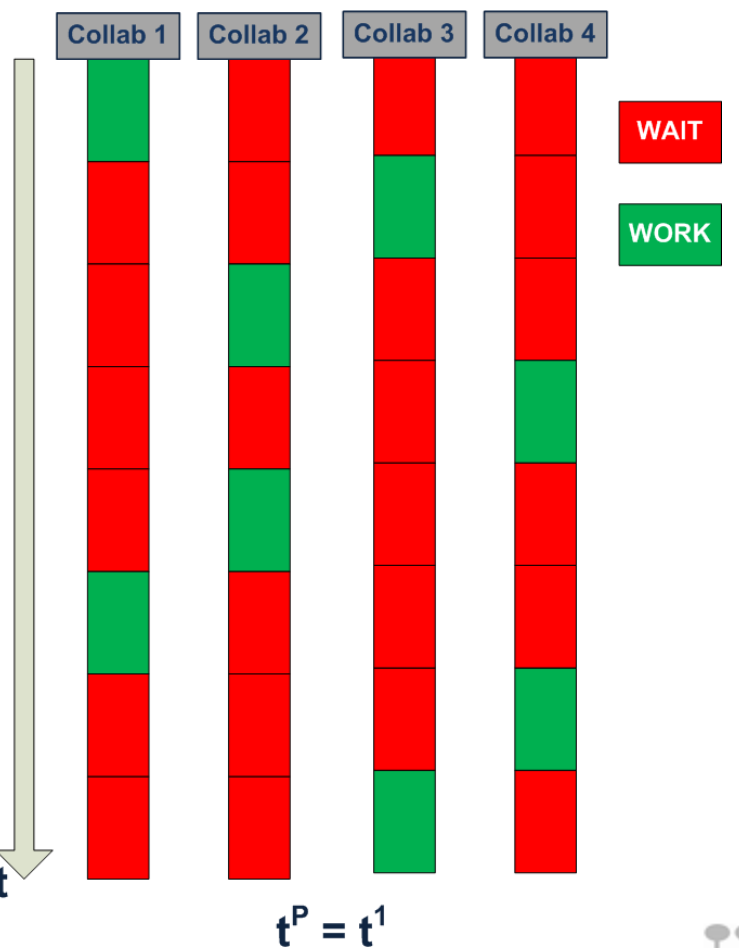

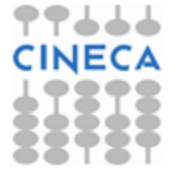

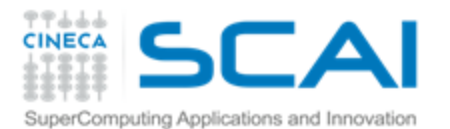

### Risoluzione del problema 2 con P collaboratori

$$
G_N = \sum_{i=1}^N x^i = \sum_{i=1}^P \left( \sum_{j=1}^{N/P} x^{\frac{N}{P}(i-1)+j} \right) = \sum_{i=1}^P S_i
$$
 Collab 1 Collab 2 Collab 2

dove

$$
S_i = \sum_{j=1}^{N/P} x^{N} (i-1) + j
$$

- Utilizzando P collaboratori:
	- 1. Ogni collaboratore calcola una delle P somme parziali  $S_{\text{J}}$
	- 2. Solo uno dei collaboratori somma i P contributi appena calcolati
	- 3. Il tempo impiegato è uguale a 1/P del tempo che avrebbe impiegato un solo collaboratore

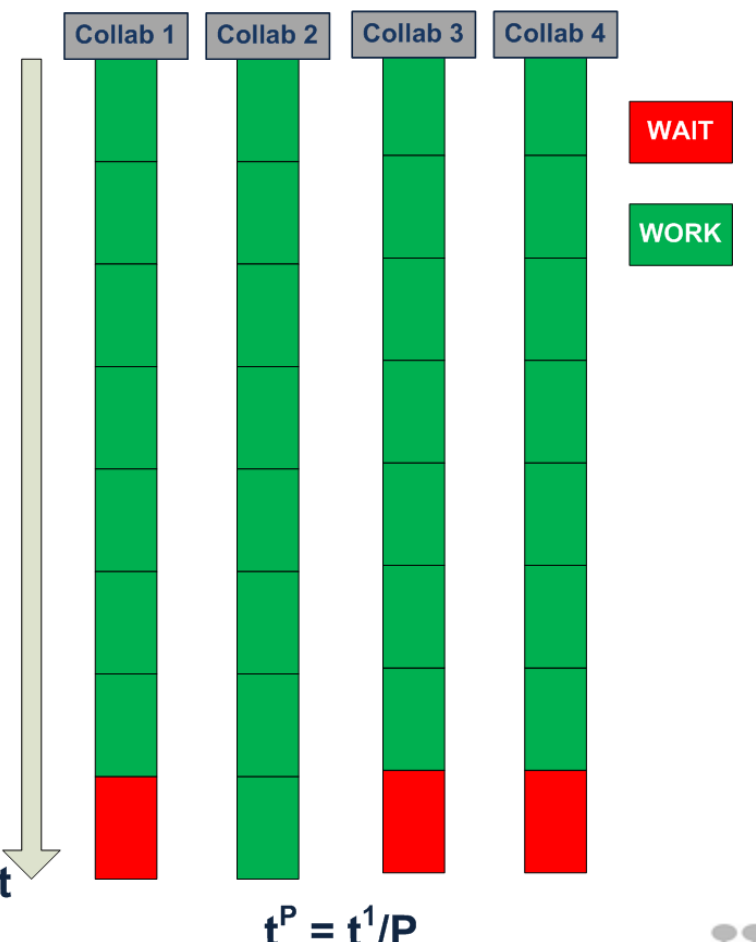

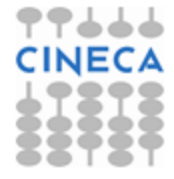

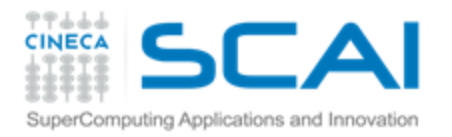

### Benefici nell'uso di P collaboratori

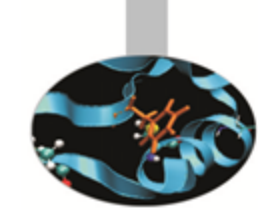

Se il problema e l'algoritmo possono essere decomposti in task indipendenti:

Il lavoro complessivo potrà essere completato in un tempo Ŧ. minore

> In condizioni ideali, il tempo di calcolo diventa **t <sup>P</sup>=t<sup>1</sup> /P**, dove **t<sup>m</sup>** è il tempo di calcolo con **m** collaboratori

Ogni collaboratore dovrà "ricordare" meno dati **F** In condizioni ideali, la quantità di dati da ricordare diventa **A<sup>P</sup>=A<sup>1</sup> /P**, in cui **A<sup>m</sup>** è la size dei dati nel caso con **m** collaboratori

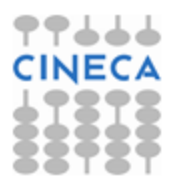

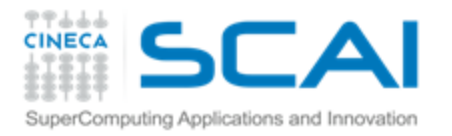

### La comunicazione tra collaboratori: il messaggio

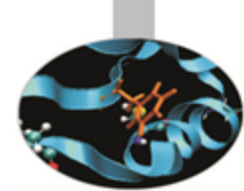

- Per una "fruttuosa cooperazione" tra P collaboratori è necessario che gli stessi possano scambiarsi dati
- *Problema 2*: Serie geometrica quando i P collaboratori terminano il calcolo della somma parziale di propria competenza, uno di essi
	- 1. richiede a tutti gli altri la somma parziale di competenza
	- 2. somma al proprio i P-1 risultati parziali ricevuti
- Il trasferimento di dati tra collaboratori può avvenire attraverso la *spedizione/ricezione di un messaggio*:

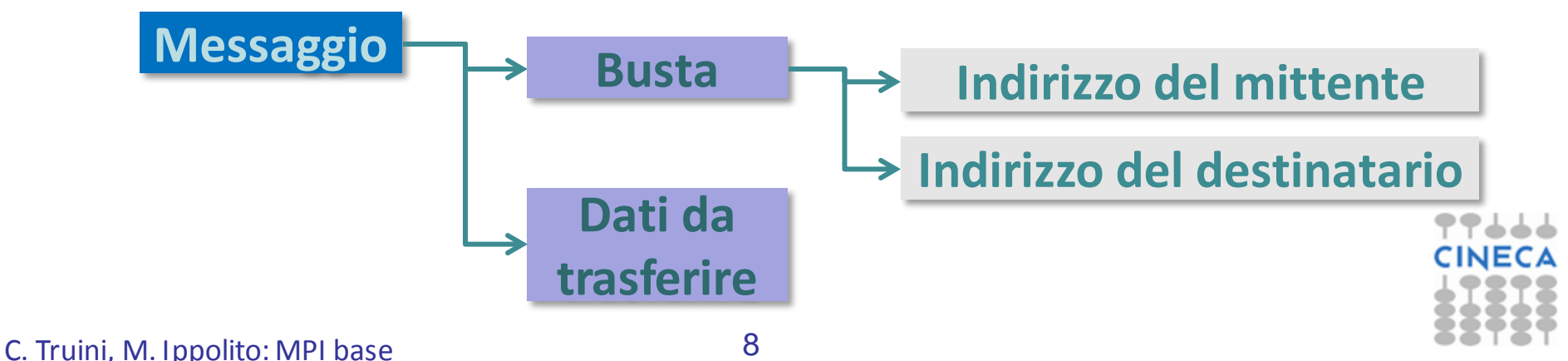

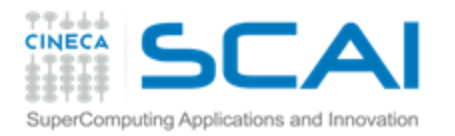

# Il collaboratore nel *computing*: il processo

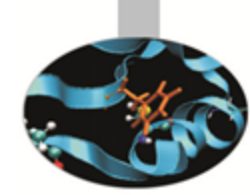

#### Un processo è un'istanza in esecuzione di un programma

- **Il processo mantiene in** memoria i dati e le istruzioni del programma, oltre ad altre informazioni necessarie al controllo del flusso di esecuzione
	- 8 Text istruzioni del programma
	- 8 Data
		- variabili globali
	- 8 **Stack** variabili locali alle funzioni
	- Program Counter (PC) Ŧ. puntatore all'istruzione corrente

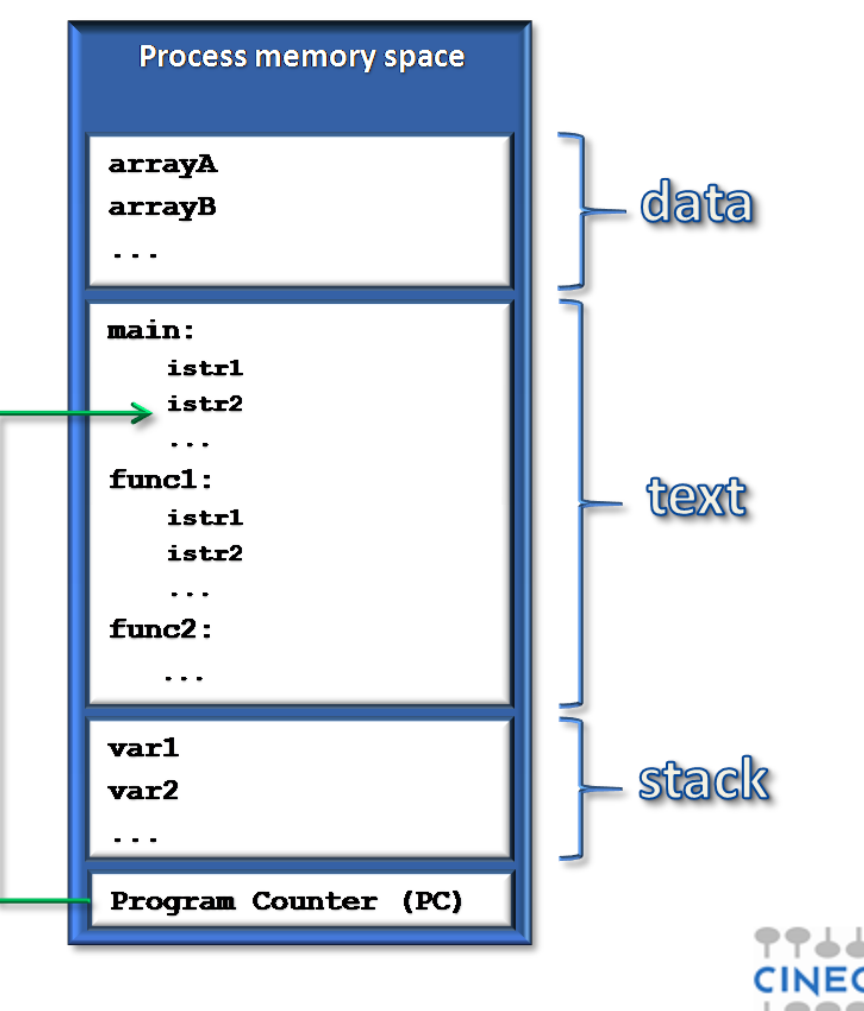

C. Truini, M. Ippolito: MPI base

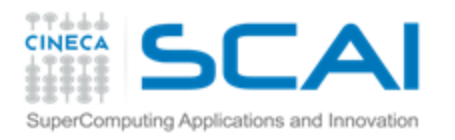

Gruppo di collaboratori Calcolo Parallelo

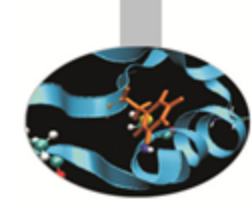

- Il calcolo parallelo, in generale, è l'uso simultaneo di più processi per risolvere un unico problema computazionale
- Per girare con più processi, un problema è diviso in parti discrete che possono essere risolte concorrentemente
- Le istruzioni che compongono ogni parte sono eseguite contemporaneamente su processi diversi
- Benefici:
	- si possono risolvere problemi più "grandi", superando i vincoli di memoria
	- si riduce il tempo di calcolo

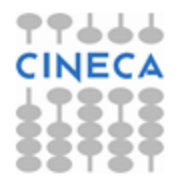

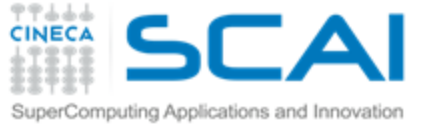

# Collaboratori scambiano

#### $message-passing$ N processi cooperano scambiando messaggi

- Ogni processo svolge autonomamente la parte indipendente del task
- Ogni processo accede in lettura e scrittura ai soli dati disponibili nella sua memoria
- E' necessario *scambiare messaggi* tra i processi coinvolti quando
	- un processo deve accedere ad un dato presente nella memoria di un altro processo
	- più processi devono sincronizzarsi per l'esecuzione di un flusso d'istruzioni

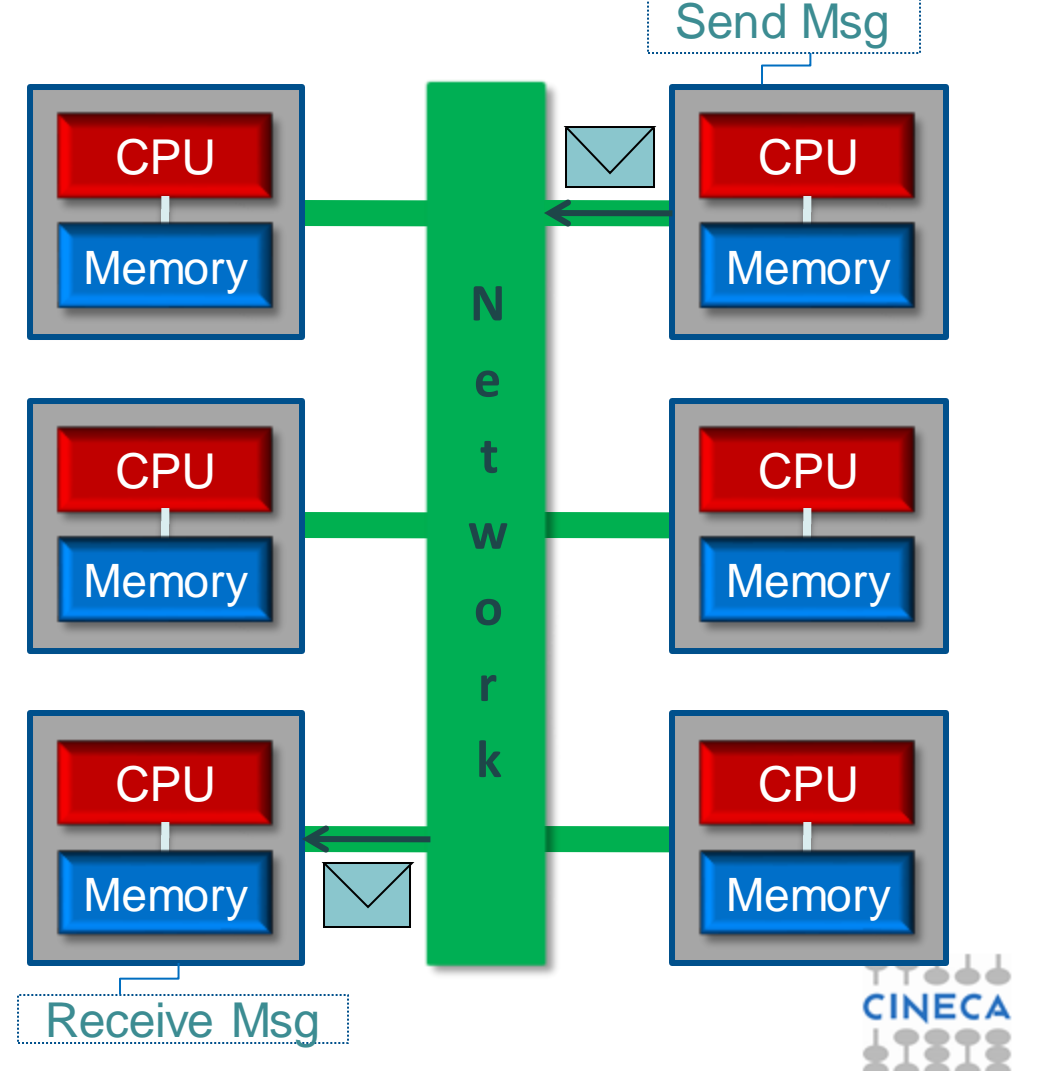

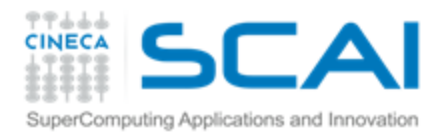

#### Modello di esecuzione: SPMD

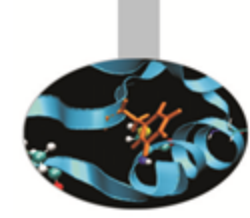

#### *SPMD = Single Program Multiple Data*

Ogni processo esegue lo stesso programma, ma opera in generale su dati diversi (nella propria memoria locale)

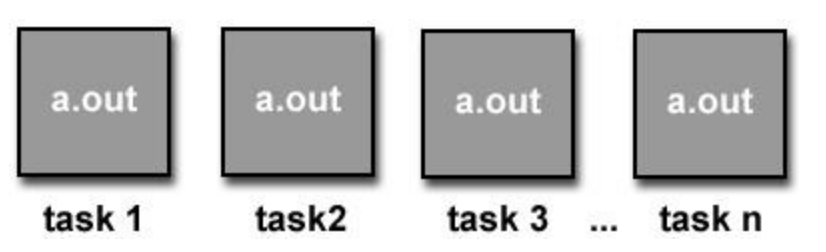

Processi differenti possono eseguire parti di codice differenti:

```
if (I am process 1)
  … do something …
if (I am process 2)
  … do something else …
```
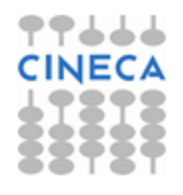

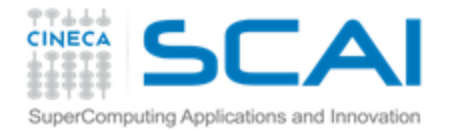

# Introduzione al calcolo parallelo con MPI (1° parte)

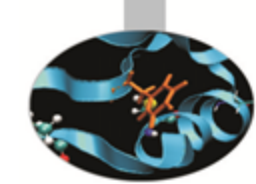

#### **Cosa è il calcolo parallelo**

- Serie di Fibonacci
- Serie geometrica

#### **Calcolo parallelo: MPI**

- Introduzione alla comunicazione point-to-point
- Le sei funzioni di base

#### **Laboratorio 1**

- Introduzione all'ambiente di calcolo
- Esercizi sulle comunicazioni point-to-point

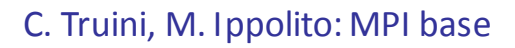

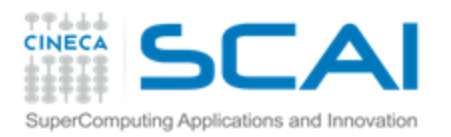

### Cos'è MPI

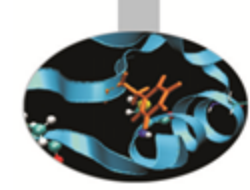

- **MPI** acronimo di **M**essage **P**assing **I**nterface
	- \$ **[http://www.mpi-forum.org](http://www.mpi-forum.org/)**
	- *'MPI is a message passing library interface specification'* **F**
	- MPI è una specifica, non un'implementazione \$
	- **P** *Standard* per sviluppatori ed utenti
	- MPI è uno strumento di programmazione che permette di Ŧ. implementare il modello di calcolo parallelo message-passing
	- MPI consente di: 8
		- generare e gestire il gruppo di collaboratori (processi)
		- scambiare dati tra loro

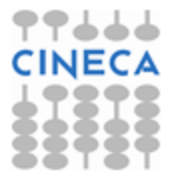

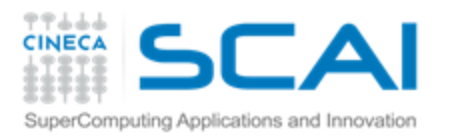

# Funzionalità di MPI

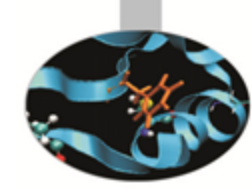

#### La libreria MPI fornisce:

- Funzioni di management della comunicazione Ŧ.
	- Definizione/identificazione di gruppi di processi (comunicatori) coinvolti nella comunicazione
	- Definizione/gestione dell'identità del singolo processo, all'interno di un gruppo
- Funzioni di scambio messaggi F.
	- Inviare/ricevere dati da un processo
	- Inviare/ricevere dati da un gruppo di processi
- Nuovi tipi di dati e costanti (macro) che semplificano la vita al Ŧ. programmatore

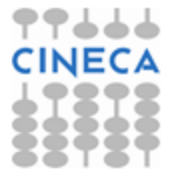

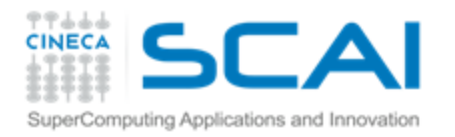

### Formato delle chiamate MPI

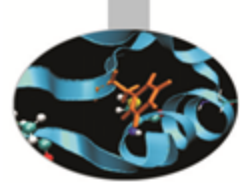

#### In C:

- **err = MPI\_Xxxxx(parameter, …)**
- **MPI\_** è prefisso di tutte le funzioni MPI \$
- Dopo il prefisso, la prima lettera è maiuscola e tutte le altre Ş. minuscole
- Praticamente tutte le funzioni MPI tornano un codice d'errore intero
- Le macro sono scritte tutte in maiuscolo Ŧ.
- In Fortran:
	- **call MPI\_XXXX(parameter,…, err)**
	- **MPI\_** è prefisso di tutte le subroutine MPI
	- Anche se il Fortran è *case insensitive*, le subroutine e le Ş costanti MPI sono convenzionalmente scritte in maiuscolo
	- L'ultimo parametro è il codice d'errore (**INTEGER**) Ŧ.

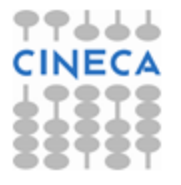

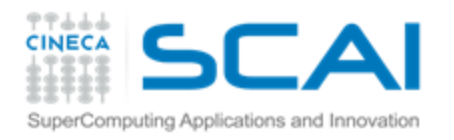

#### *Constants & Defaults*

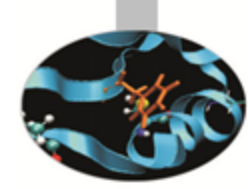

- Tutti i programmi che usano MPI devono includere *l'header file* (o *modulo*) standard
	- C: **mpi.h** ÷.
	- ÷. Fortran: **mpif.h**
	- Fortran: **use mpi** (no Fortran 77) ÷.
	- ÷. Fortran: **use mpi\_f08** ← da MPI 3.0

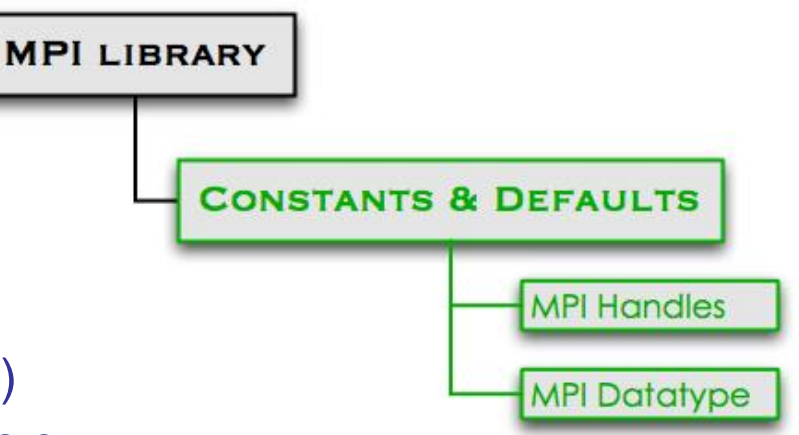

- Nell'*header file* standard sono contenute **definizioni**, **macro** e **prototipi di funzioni** necessari per la compilazione di un programma MPI
	- ş. MPI mantiene strutture di dati interne legate alla comunicazione, referenziabili tramite *MPI Handles*
	- MPI referenzia i tipi di dati standard dei linguaggi C/Fortran Ŧ attraverso *MPI Datatype*

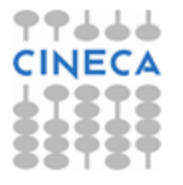

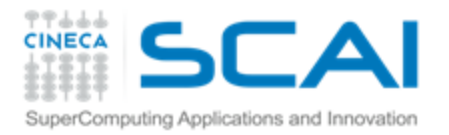

# *Communication Environment* **MPI\_Init**

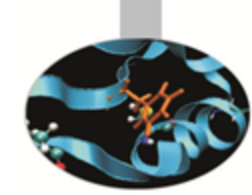

- inizializza l'ambiente di comunicazione
- tutti i programmi MPI devono contenere una sua chiamata
- deve essere chiamata prima di Ŧ. qualsiasi altra routine MPI
- deve essere chiamata una sola volta \$

#### **MPI\_Finalize**

- termina l'ambiente MPI
- conclude la fase di comunicazione
- provvede al rilascio pulito Ŧ, dell'ambiente di comunicazione
- non è possibile eseguire ulteriori Ŧ. funzione MPI dopo la MPI Finalize

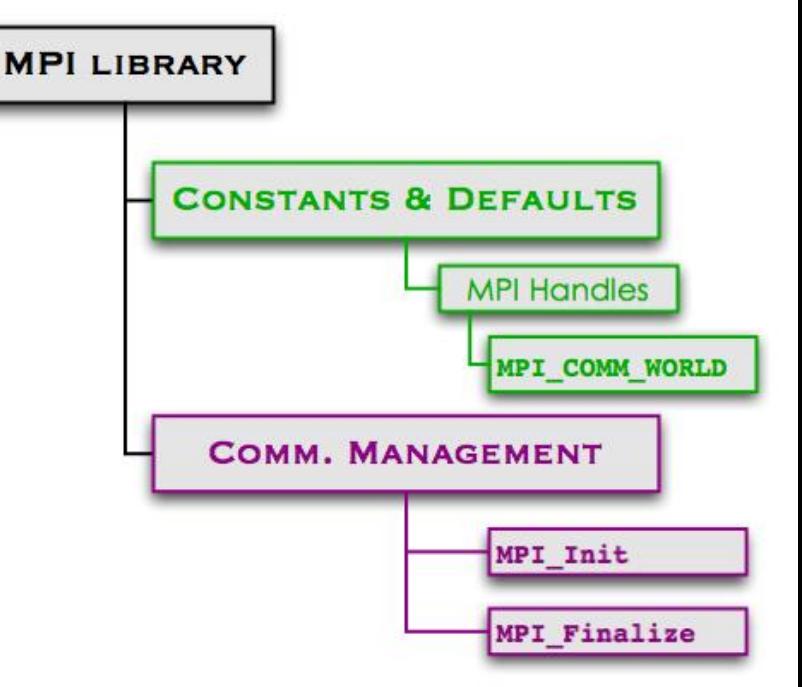

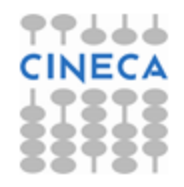

C. Truini, M. Ippolito: MPI base

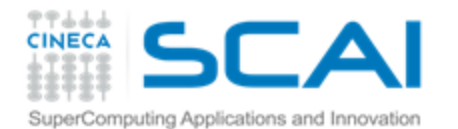

In C

#### MPI Init e MPI Finalize

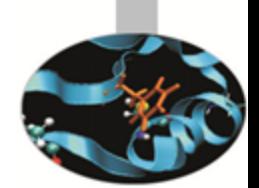

**int MPI\_Init(int \*argc, char \*\*argv)**

**int MPI\_Finalize(void)**

#### In Fortran

**INTEGER err**

**MPI\_INIT(err)**

**INTEGER err**

**MPI\_FINALIZE(err)**

In C, la funzione **MPI\_Init** esegue il parsing degli argomenti forniti al programma da linea di comando

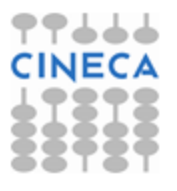

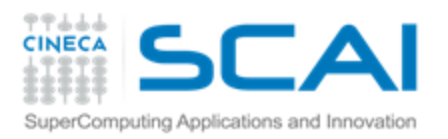

#### Comunicatori

- Un comunicatore è un "oggetto" contenente un *gruppo* di processi ed un set di attributi associati
- All'interno di un comunicatore ogni processo ha un identificativo unico

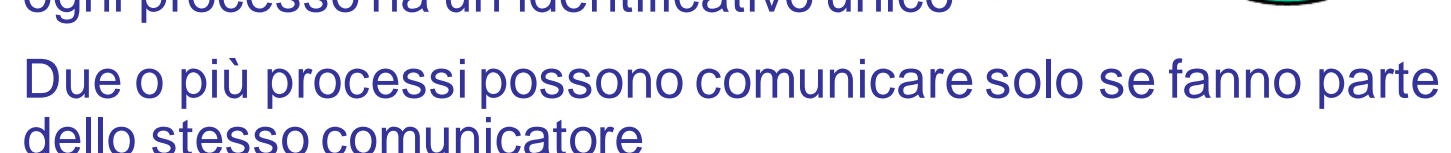

- La funzione MPI\_Init inizializza il comunicatore di *default* MPI\_COMM\_WORLD*,* che comprende tutti i processi che partecipano al job parallelo
- In un programma MPI può essere definito più di un comunicatore

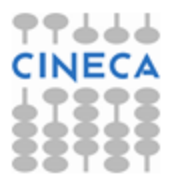

 $\overline{2}$ 

 $\bullet$ 

 $\left(3\right)$ 

 $\overline{\mathbf{4}}$ 

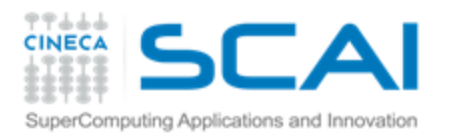

### Informazioni dal comunicatore

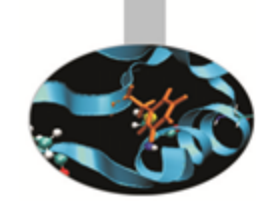

#### *Communicator size*

- La *size* di un comunicatore è la ş. dimensione del gruppo di processi in esso contenuti
- Un processo può determinare Ŧ. la *size* di un comunicatore di cui fa parte con una chiamata alla funzione **MPI\_Comm\_size**
- \$ La *size* di un comunicatore è un intero

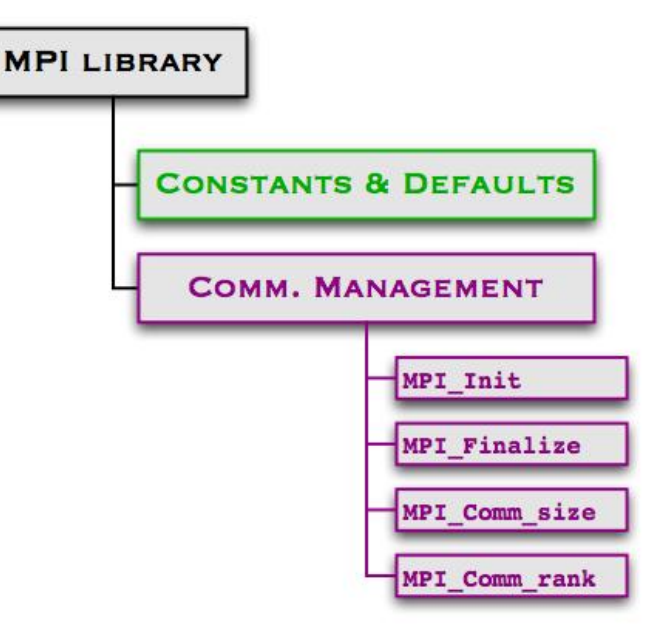

#### *Process rank*

- Un processo può determinare il proprio identificativo (*rank*) in Ŧ un comunicatore con una chiamata a **MPI\_Comm\_rank**
- Ŧ I *rank* dei processi che fanno parte di un comunicatore sono numeri interi, consecutivi a partire da 0

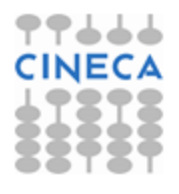

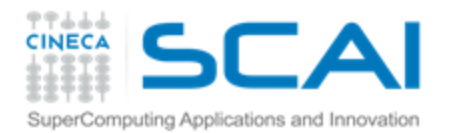

In C

#### MPI Comm size e MPI\_Comm\_rank

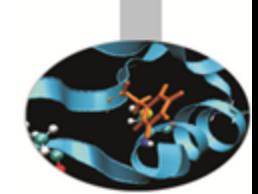

**int MPI\_Comm\_size(MPI\_Comm comm, int \*size)**

**int MPI\_Comm\_rank(MPI\_Comm comm, int \*rank)**

#### In Fortran

```
MPI_COMM_SIZE(comm, size, err)
```

```
MPI_COMM_RANK(comm, rank, err)
```

```
Input:
```
- **comm** è di tipo **MPI\_Comm** (INTEGER) ed è il comunicatore di cui si vuole conoscere la dimensione o all'interno del quale si vuole conoscere il rank del processo chiamante
- Output:
	- **size** è di tipo **int** (INTEGER) e conterrà la dimensione di **comm**
	- **rank** è di tipo **int** (INTEGER) e conterrà il *rank* nel comunicatore 8 **comm** del processo chiamante

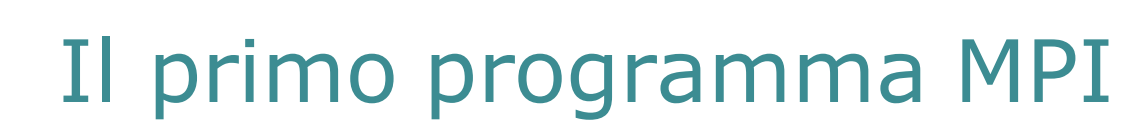

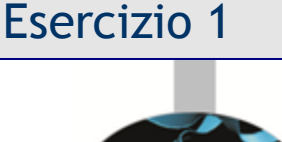

Operazioni da eseguire:

SuperComputing Applications and Innovation

77444 **CINECA** 

- 1. Inizializzare l'ambiente MPI
- 2. Richiedere al comunicatore di default il *rank* del processo
- 3. Richiedere al comunicatore di default la sua *size*
- 4. Stampare una stringa con le informazioni ottenute
- 5. Chiudere l'ambiente MPI

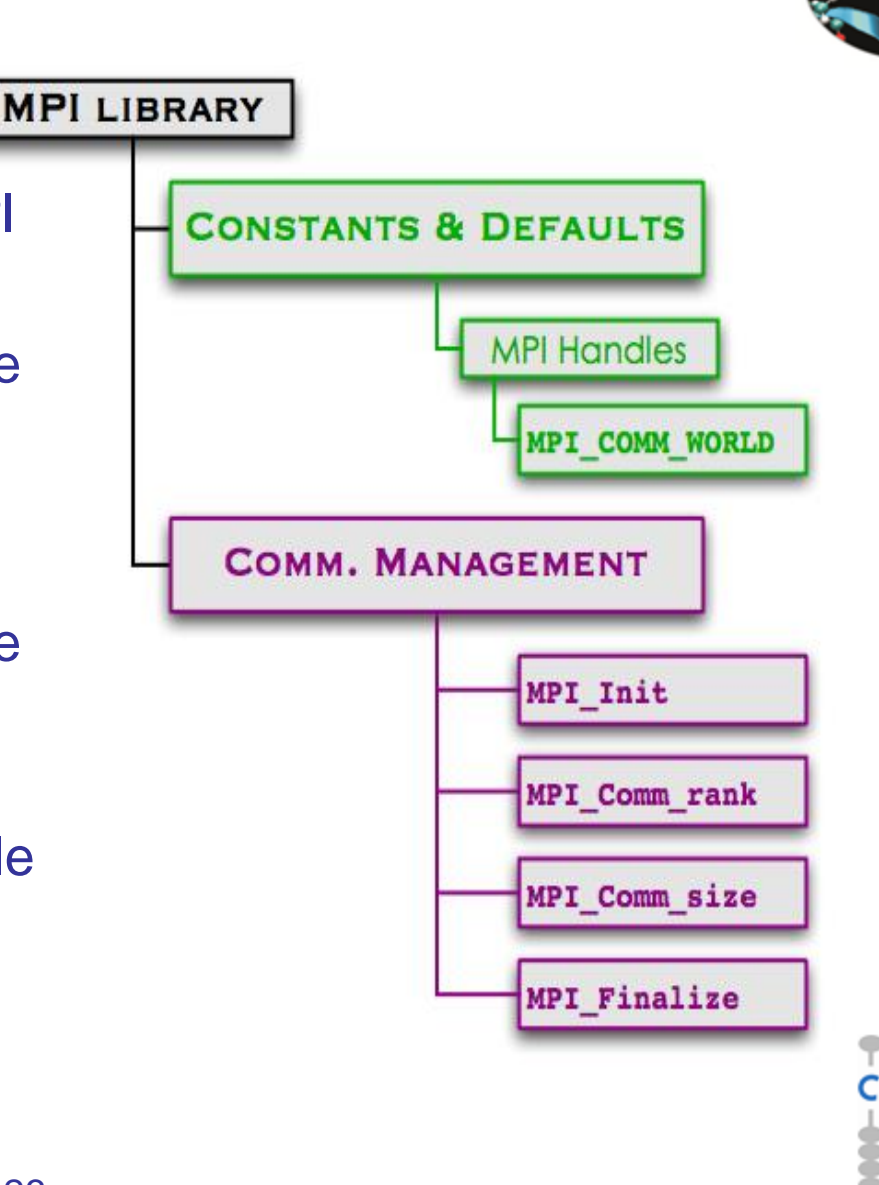

C. Truini, M. Ippolito: MPI base

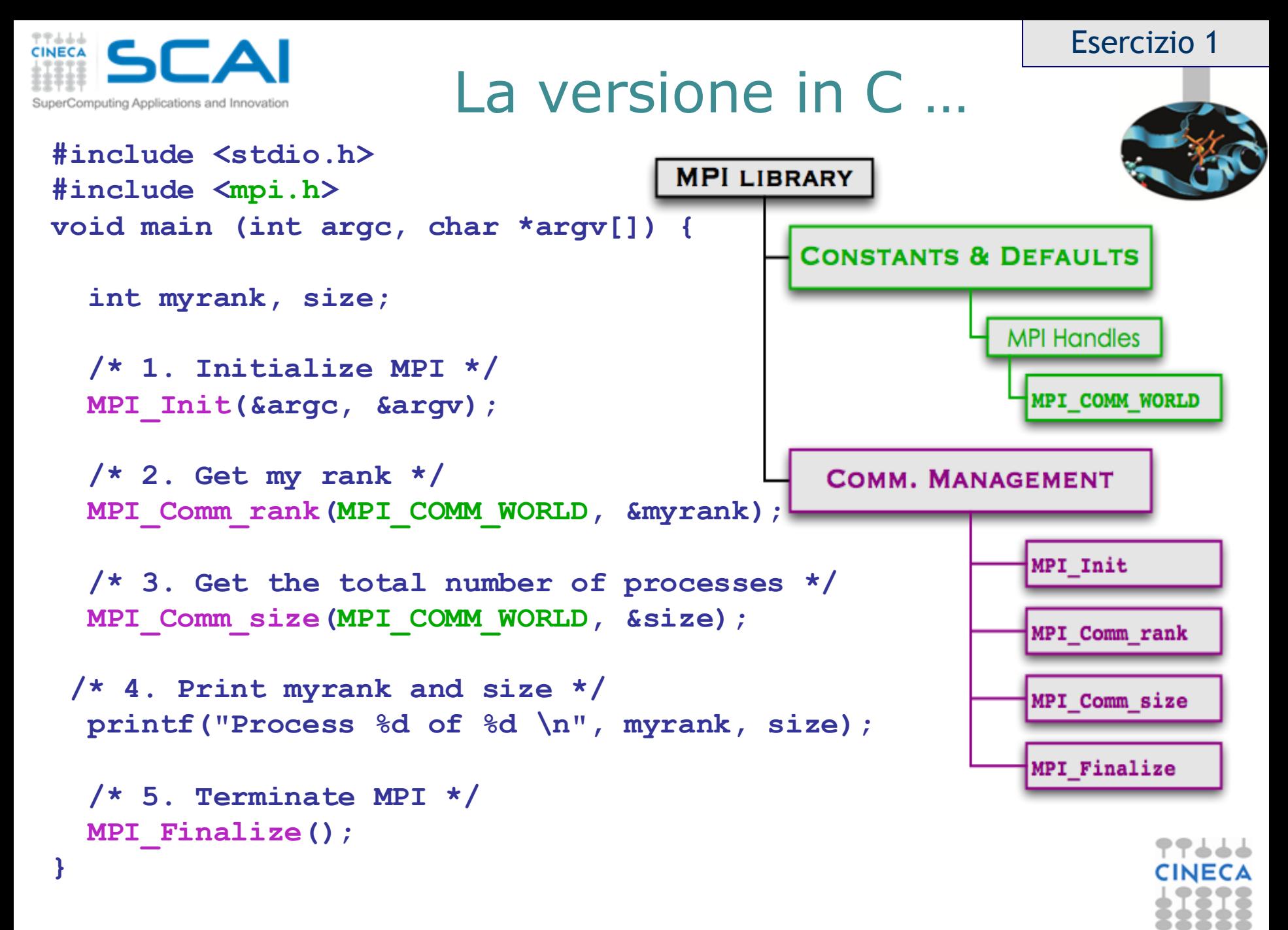

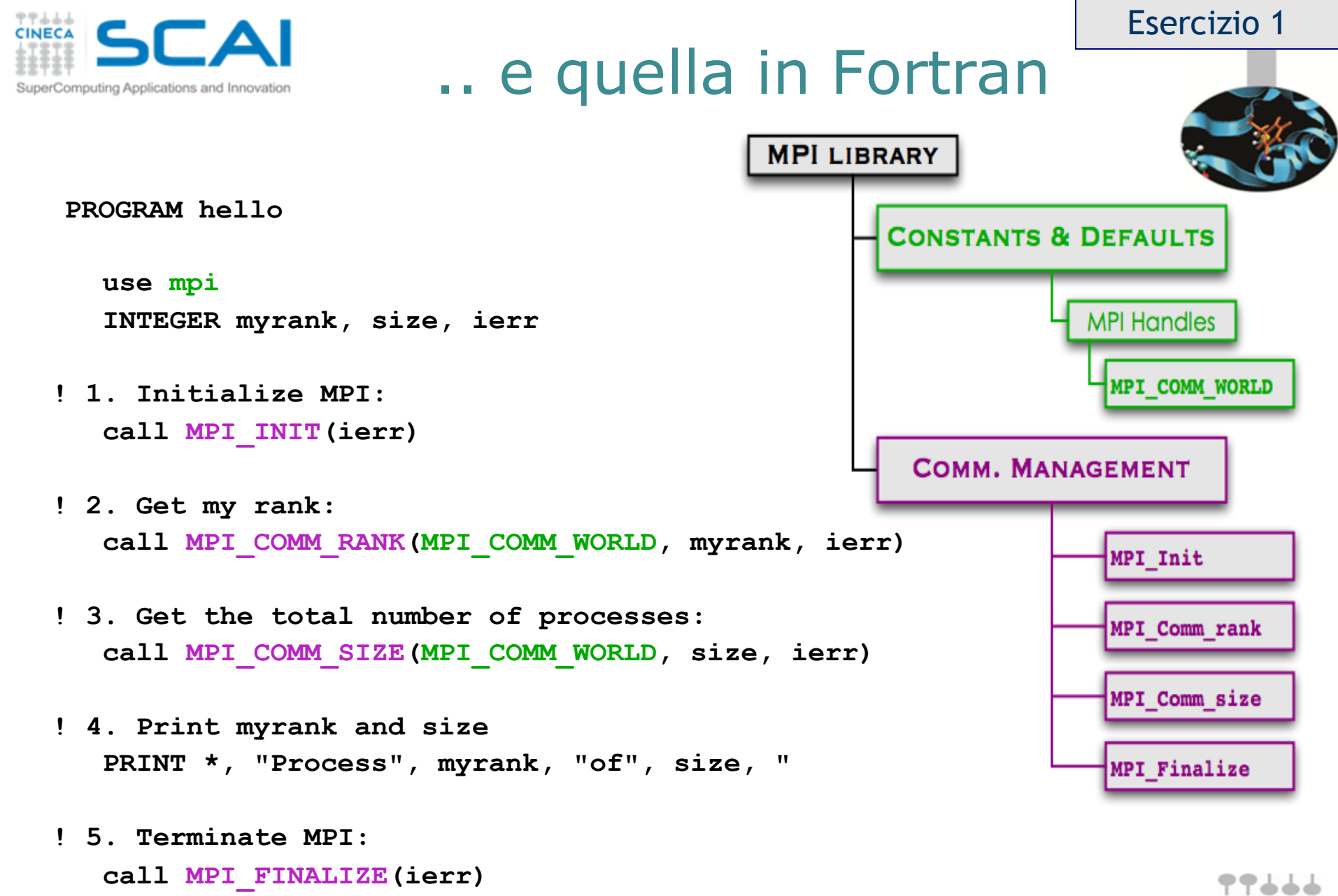

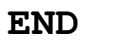

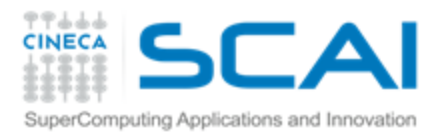

### La comunicazione interprocesso

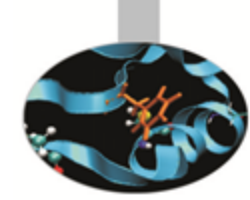

- Nella programmazione parallela *message passing* la cooperazione tra processi avviene attraverso operazioni esplicite di comunicazione interprocesso
- L'operazione elementare di comunicazione è: *point-to-point*
	- vede coinvolti due processi: ÷.
		- Il processo *sender invia un messaggio*
		- Il processo *receiver riceve il messaggio* inviato

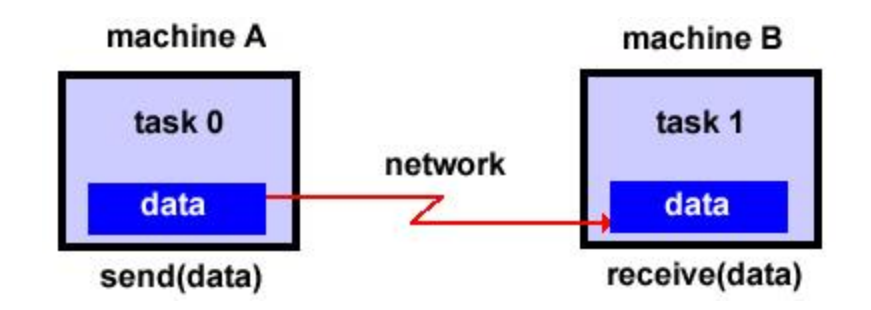

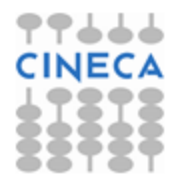

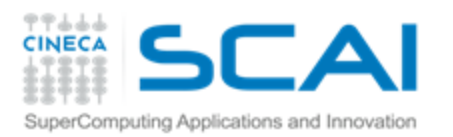

# Cos'è un messaggio

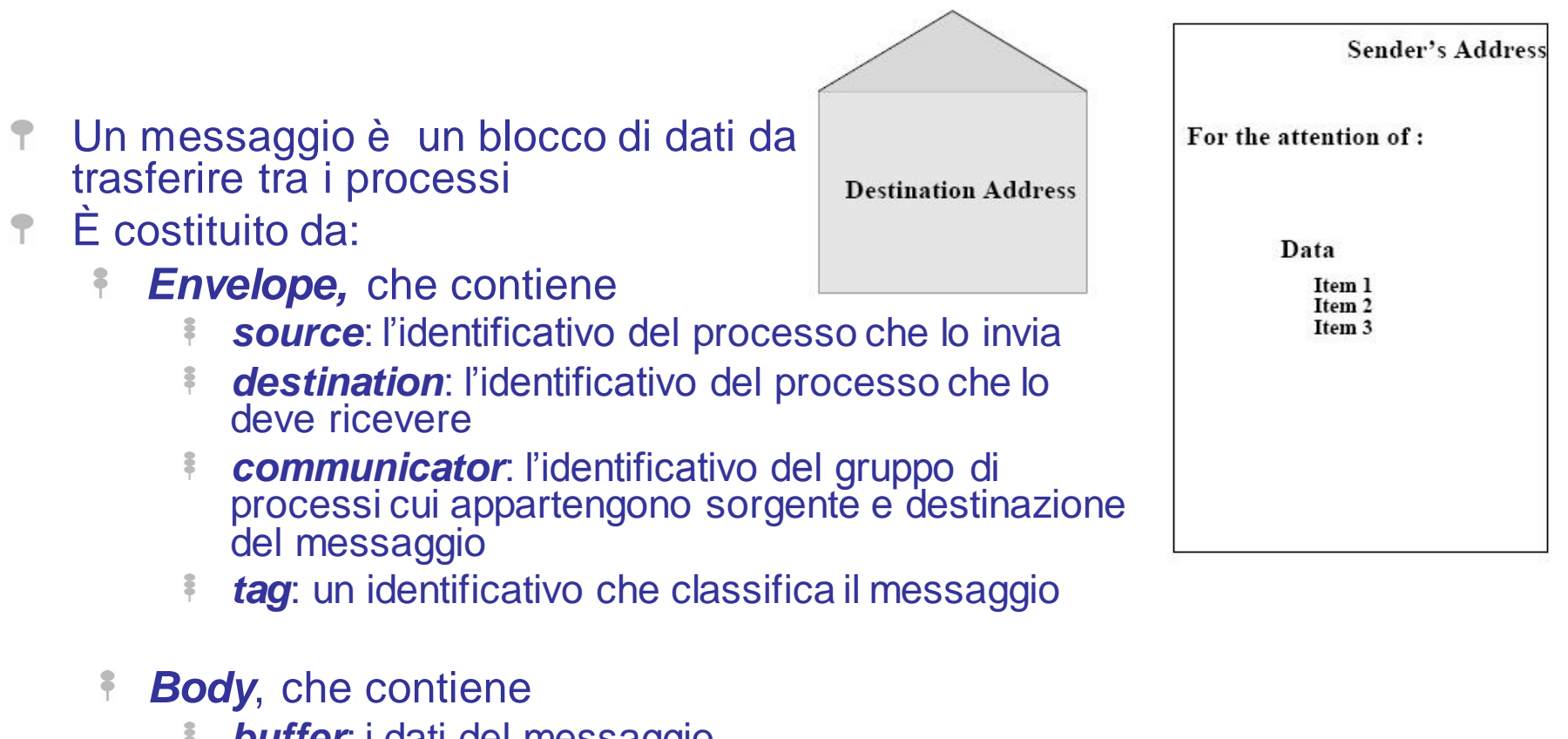

- **buffer**: i dati del messaggio
- *datatype*: il tipo di dati contenuti nel messaggio
- *count*: il numero di occorrenze di tipo *datatype* contenute nel Ş messaggio

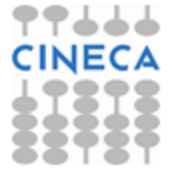

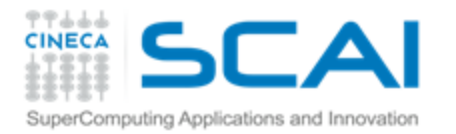

In C

### I principali *MPI Datatype*

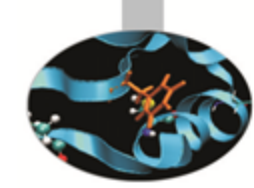

**MPI Datatype C Type MPI\_INT signed int MPI\_FLOAT float MPI\_DOUBLE double MPI\_CHAR signed char MPI\_UNSIGNED\_LONG unsigned long int**

#### In Fortran

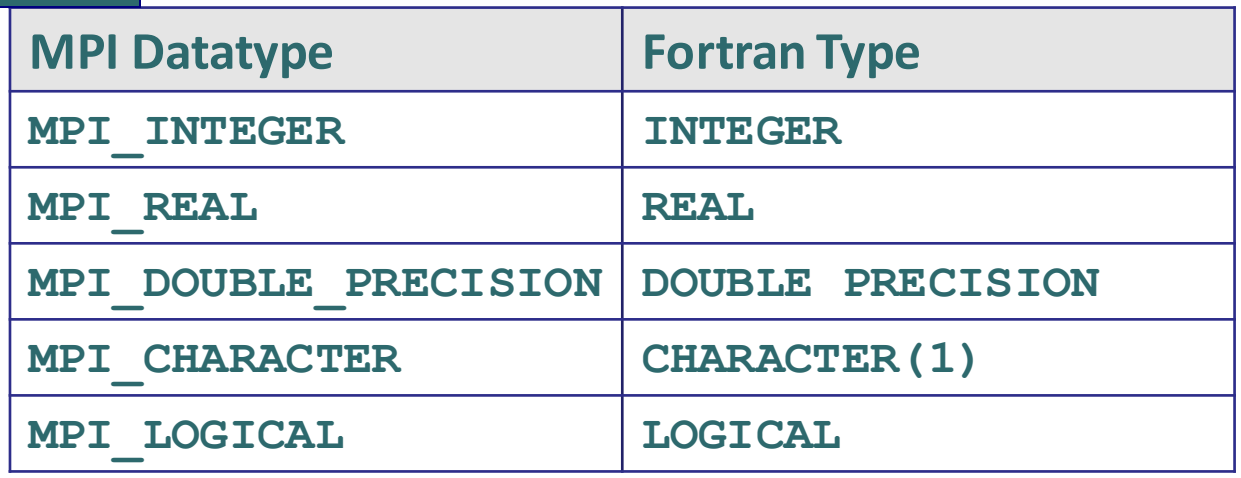

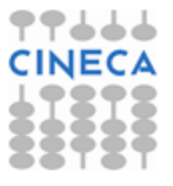

#### C. Truini, M. Ippolito: MPI base

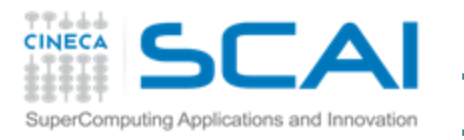

### passi di una comunicazione *point-to-point*

comn

icato

#### Per inviare/ricevere un messaggio:

- destination il processo *source* **F** effettua una chiamata sourde ad una funzione MPI, in cui deve essere specificato il *rank* del processo *destination* nel comunicatore
- il processo *destination* deve effettuare una chiamata ad una \$ funzione MPI per ricevere lo specifico messaggio inviato dal *source*

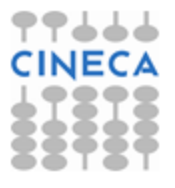

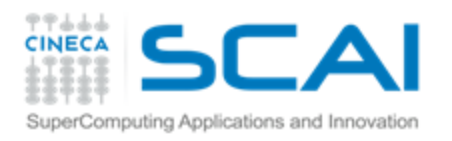

### Inviare un messaggio

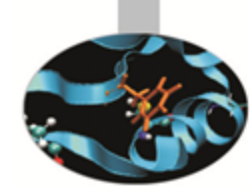

- Il processo *source* effettua una chiamata ad una primitiva con la quale specifica in modo univoco l'*envelope* e il *body* del messaggio da inviare:
	- l'identità della sorgente è implicita (il processo che effettua F. l'operazione)
	- gli altri elementi che completano la struttura del messaggio Ş.
		- identificativo del messaggio 훆
		- identità della destinazione 3
		- comunicatore da utilizzare ÷

sono determinati esplicitamente dagli argomenti che il processo sorgente passa alla funzione di *send*

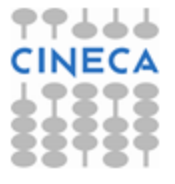

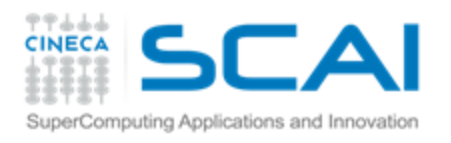

### Ricevere un messaggio

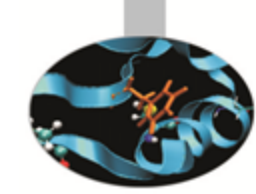

- Il processo destinazione chiama una primitiva, dai cui argomenti è determinato "in maniera univoca" l'*envelope* del messaggio da ricevere
- MPI confronta l'*envelope* del messaggio in ricezione con quelli dell'insieme dei messaggi ancora da ricevere (*pending messages*) e
	- se il messaggio è presente viene ricevuto Ŧ.
	- altrimenti l'operazione non può essere completata fino a che Ŧ. tra i *pending messages* ce ne sia uno con l'*envelope* richiesto
- Il processo di destinazione deve disporre di un'area di memoria sufficiente per salvare il *body* del messaggio

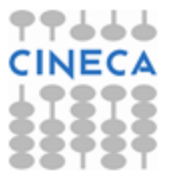

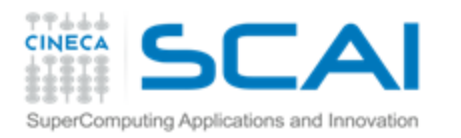

### Binding di MPI Send

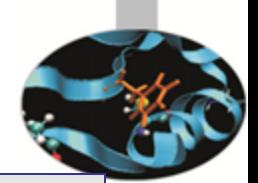

**int MPI\_Send(void \*buf,int count,MPI\_Datatype dtype, int dest,int tag, MPI\_Comm comm)**

In Fortran

In C

**MPI\_SEND(buf, count, dtype, dest, tag, comm, err)**

- Tutti gli argomenti sono di **input** 
	- **buf** è l'indirizzo iniziale del *send* buffer
	- **count** è di tipo **int** e contiene il numero di elementi del *send* buffer
	- **dtype** è di tipo **MPI\_Datatype** e descrive il tipo di ogni elemento 8 del *send* buffer
	- **dest** è di tipo **int** e contiene il *rank* del *receiver* all'interno del comunicatore **comm**
	- **tag** è di tipo **int** e contiene l'identificativo del messaggio
	- **comm** è di tipo **MPI\_Comm** ed è il comunicatore in cui avviene la *send* \$

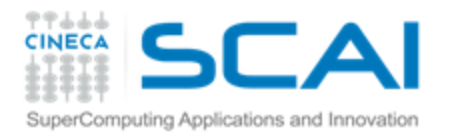

Binding di MPI Recv

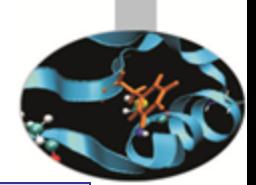

**int MPI\_Recv(void \*buf, int count, MPI\_Datatype dtype, int src, int tag, MPI\_Comm comm, MPI\_Status \*status)**

In Fortran

In C

**MPI\_RECV(buf, count, dtype, src, tag, comm, status, err)**

- [OUT] **buf** è l'indirizzo iniziale del *receive* buffer ÷
- [IN] **count** è di tipo **int** e contiene il numero di elementi del *receive* buffer Ş.
- [IN] **dtype** è di tipo **MPI\_Datatype** e descrive il tipo di ogni elemento \$ del *receive* buffer
- [IN] **src** è di tipo **int** e contiene il *rank* del *sender* all'interno del comunicatore **comm**
- [IN] **tag** è di tipo **int** e contiene l'identificativo del messaggio ÷.
- [IN] **comm** è di tipo **MPI\_Comm** ed è il comunicatore in cui avviene la *send* ÷.
- [OUT] **status** è di tipo **MPI\_Status** (INTEGER(MPI\_STATUS\_SIZE)) **8** e conterrà informazioni sul messaggio che è stato ricevuto

C. Truini, M. Ippolito: MPI base

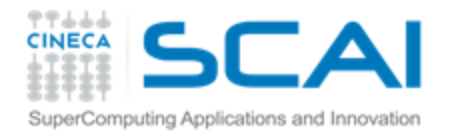

#### Esercizio 2

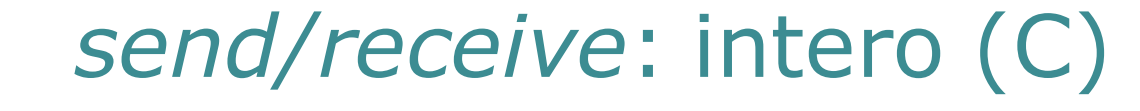

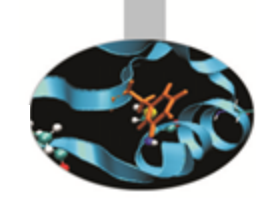

▛▜▟▟▟

#include <stdio.h> #include <mpi.h>

int main(int argc, char \*argv[]) {

MPI Status status: int rank, size;  $/*$  data to communicate  $*/$ data int; int /\* Start up MPI environment\*/ MPI Init(&argc, &argv); MPI Comm rank(MPI COMM WORLD, &rank);

MPI Comm size(MPI COMM WORLD, &size);

```
if (rank == 0) {
    data int = 10.
    MPI Send(&data int, 1, MPI INT, 1, 666, MPI COMM WORLD);
} else if (rank == 1) {
    MPI Recu(&data int, 1, MPI INT, 0, 666, MPI COMM WORLD, &status);
    printf("Process 1 receives %d from process 0.\n", data int);
≯
/* Quit MPI environment*/
MPI Finalize();
return 0
```
Y.

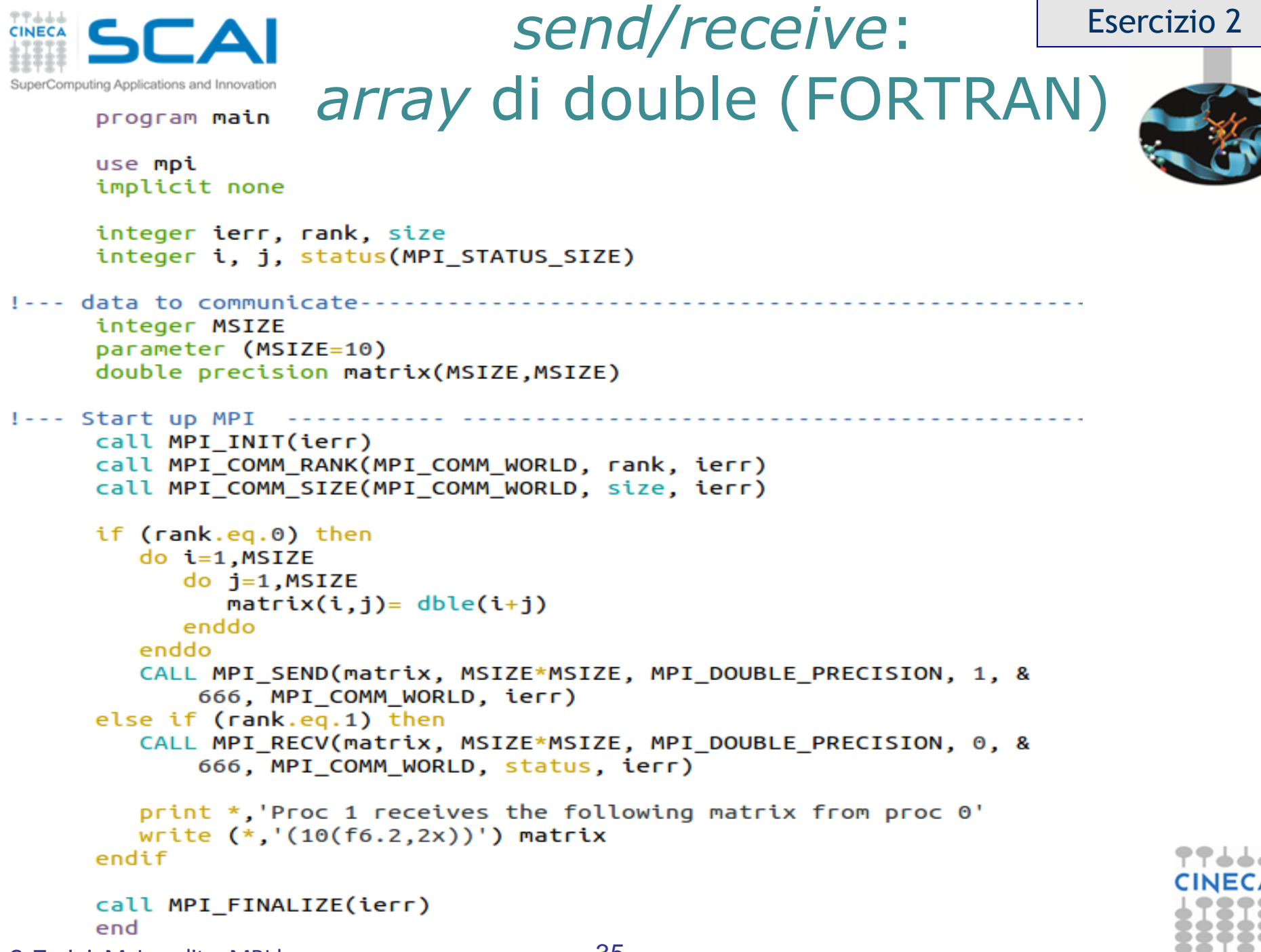

C. Truini, M. Ippolito: MPI base

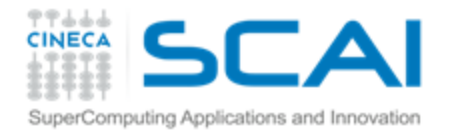

#include <stdio.h> #include <mpi.h> #define MSIZE 10

#### *send/receive*: *array* di *float* (C)

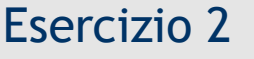

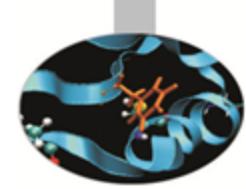

▜▜▟▟▟

int main(int argc, char \*argv[]) {

```
MPI Status status;
int rank, size;
int i, i;
```

```
/* data to communicate */
float matrix[MSIZE];
```

```
/* Start up MPI */
MPI Init(&argc, &argv);
MPI Comm rank(MPI COMM WORLD, &rank);
if (rank == 0) {
    For (i = 0, i < MSTZE; i++)matrix[i] = (float)i;MPI Send(matrix, MSIZE, MPI FLOAT, 1, 666, MPI COMM WORLD);
\} else if (rank ==1) {
    MPI Recu(matrix, MSIZE, MPI FLOAT, 0, 666, MPI COMM WORLD, &status);
    printf("\nProcess 1 receives the following array from process 0.\n");
    For (i = 0 i \leq MSIZE: i++)printf("%6.2f\n", matrix[i]);Y
/* Quit MPI */
MPI Finalize();
return 0
```
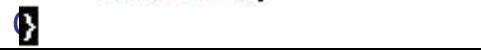

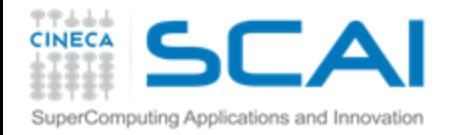

C. Truini, M. Ippolito: M. Ippolito: M. Ippolito: M. Ippolito: M. Ippolito: M. Ippolito: M. Ippolito: M. Ippolito: M

#include <stdio.h> #include <mpi.h> #define USIZE 50 #define BORDER 12

### *send/receive*: porzione di array (C)

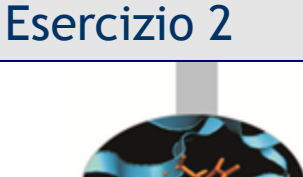

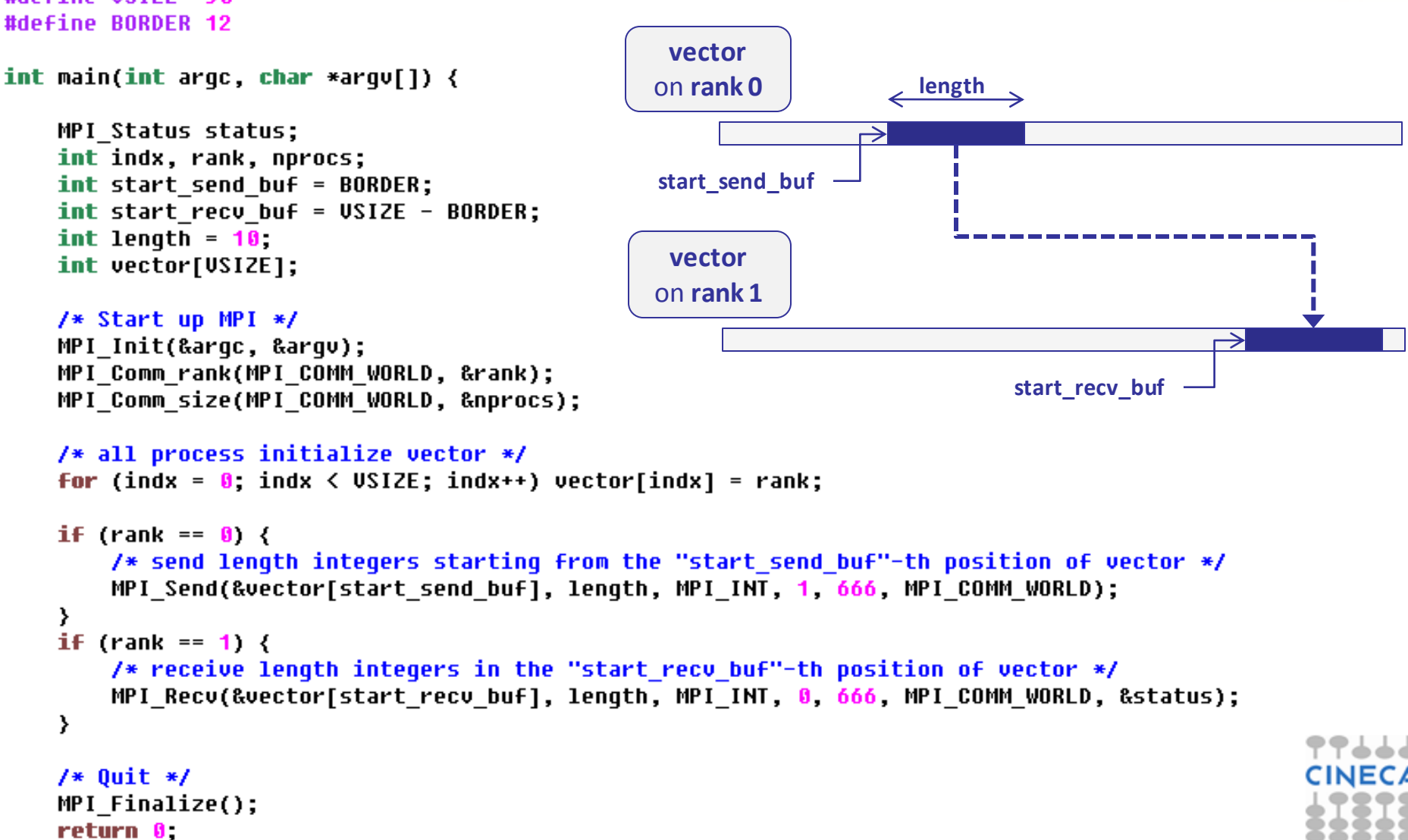

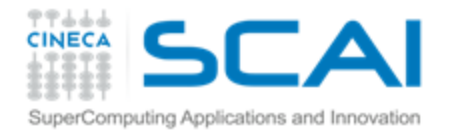

# Introduzione al calcolo parallelo con MPI (1° parte)

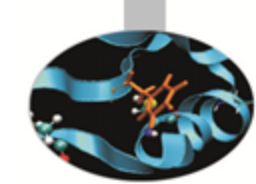

#### **Cosa è il calcolo parallelo**

- Serie di Fibonacci
- Serie geometrica

#### **Calcolo parallelo: MPI**

- Introduzione alla comunicazione point-to-point
- Le sei funzioni di base

#### **Laboratorio 1**

- Introduzione all'ambiente di calcolo
- Esercizi sulle comunicazioni point-to-point

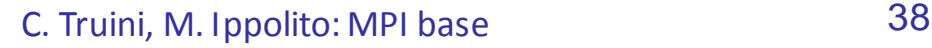

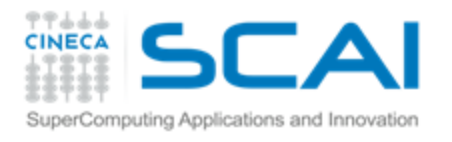

### Compilare un sorgente MPI

- MPI è una libreria che consiste di due componenti:
	- un archivio di funzioni \$
	- un *include file* con i prototipi delle funzioni, alcune costanti e Ş *default*
- Per compilare un'applicazione MPI basterà quindi seguire le stesse procedure che seguiamo solitamente per compilare un programma che usi una libreria esterna:
	- Istruire il compilatore sul *path* degli include file (*switch* **–I**) Ŧ.
	- Istruire il compilatore sul *path* della libreria (*switch* **–L**) Ŧ.
	- Istruire il compilatore sul nome della libreria (*switch* **–l**) \$

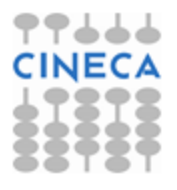

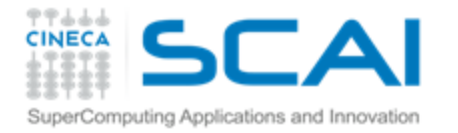

# Compilare un sorgente MPI (2)

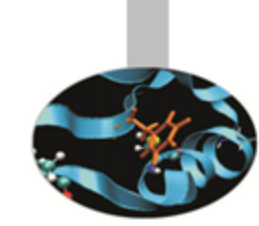

Per compilare il sorgente sample.f90 usando:

- **il compilatore gnu** gfortran (linux)
- le librerie libmpi f90.so e libmpi.so che si trovano in /usr/local/openmpi/lib/
- gli include file che si trovano in /usr/local/openmpi/include/

#### utilizzeremo il comando:

gfortran -I/usr/local/include/ sample.f -L/usr/local/openmpi/lib/ -lmpi\_f90 -lmpi –o sample.x

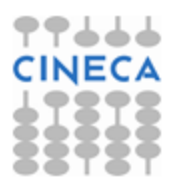

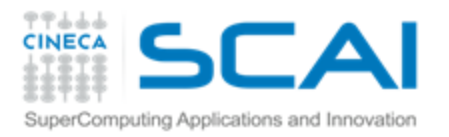

#### Compilare un sorgente MPI (3)

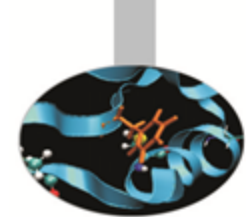

- … ma esiste un modo più comodo
- Ogni ambiente MPI fornisce un 'compilatore' (basato su uno dei compilatori seriali disponibili) che ha già definiti il giusto set di switch per la compilazione
- Ad esempio, usando OpenMPI (uno degli ambienti MPI più diffusi) per compilare sample.f90

**mpifort sample.f90 –o sample.x**

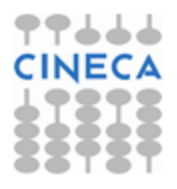

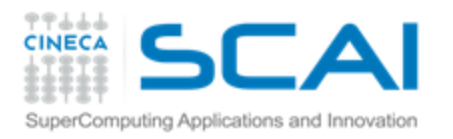

#### Eseguire un programma MPI

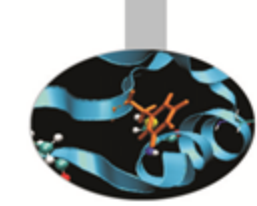

- Per eseguire un programma MPI è necessario lanciare tutti i processi (*process spawn*) con cui si vuole eseguire il calcolo in parallelo
- Ogni ambiente parallelo mette a disposizione dell'utente un *MPI launcher*
- Il *launcher* MPI chiederà tipicamente: <sup></sup>
	- Numero di processi Ŧ
	- 'Nome' dei nodi che ospiteranno i processi **F**
	- Stringa di esecuzione dell'applicazione parallela F<sup></sup>

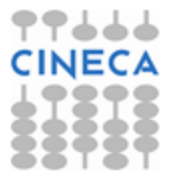

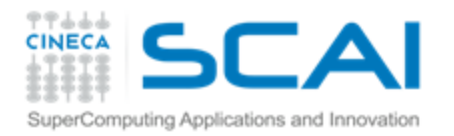

### Definizione dei processori su cui girare MPI

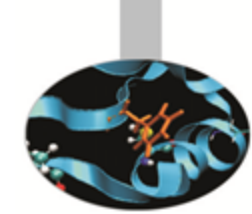

Il nome dei processori che ospiteranno i processi può essere scritto in un file con una specifica sintassi accettata dal *launcher* MPI

Usando OpenMPI , si scrivono di seguito, su righe **F** successive, i nomi delle macchine sulle quali gireranno i processi seguiti dalla *keyword* slots=XX, dove XX è il numero di processori della macchina

Esempio: **P** 

volendo girare 6 processi, 2 sulla macchina node1 e 4 su node2, il file my hostfile sarà:

node1 slots=2 node2 slots=4

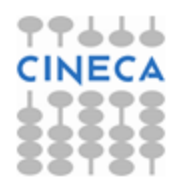

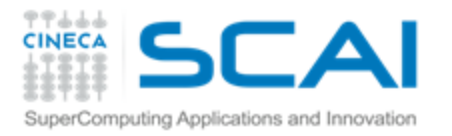

# Compilare ed eseguire (OpenMPI)

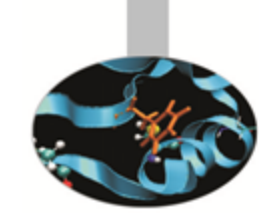

#### Compilare:

**Fortran source:** 

mpifort sample.f90 –o sample.x (da OpenMPI 1.7) mpif77/mpif90 sample.f90 –o sample.x (versioni precedenti)

C source:

mpicc sample.c –o sample.x

C++ source:

mpic++ sample.cpp –o sample.x

#### Eseguire:

il launcher OpenMPI è mpirun (oppure mpiexec): mpirun -hostfile my\_hostfile –n 4 ./sample.x

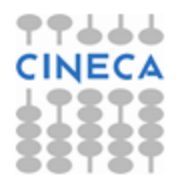

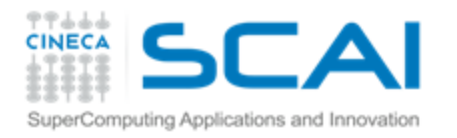

### Programma della 1° sessione di laboratorio

- Familiarizzare con l'ambiente MPI
	- *Hello World* in MPI (Esercizio 1) **F**
- Esercizi da svolgere
	- *Send/Receive* di un intero e di un *array* di \$ *float* (Esercizio 2)
	- Calcolo di  $\pi$  con il metodo integrale **P** (Esercizio 3)
	- Calcolo di  $\pi$  con il metodo Monte Carlo \$ (Esercizio 4)
	- *Communication Ring* (Esercizio 5) **P**

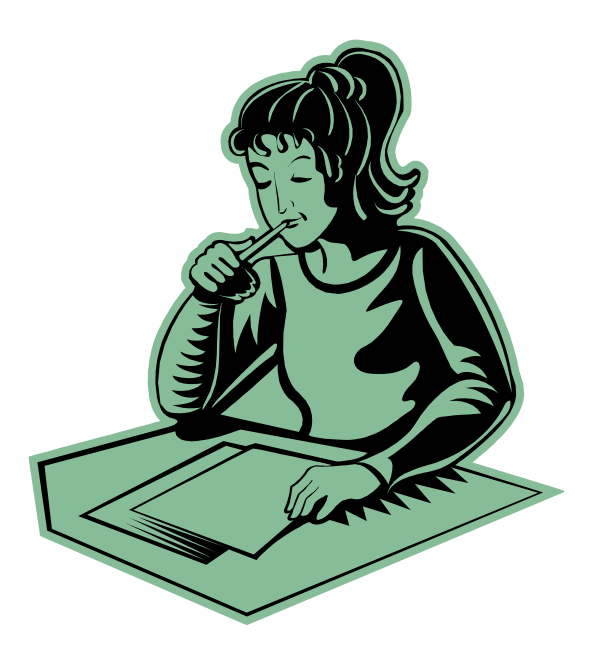

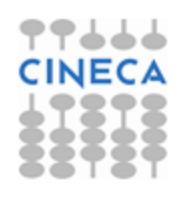

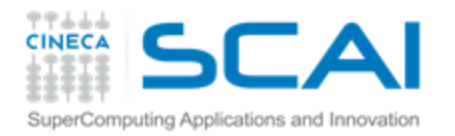

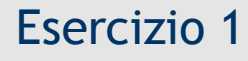

### MPI Hello World

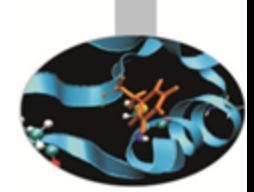

- Come si compila il codice: Ÿ.
	- $\ddagger$  In C:

mpicc helloworld.c –o hello.x

8 In Fortran:

mpifort helloworld.f90 –o hello.x

Come si manda in esecuzione utilizzando 4 processi: mpirun –n 4 ./hello.x

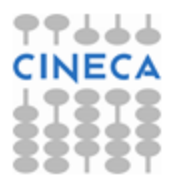

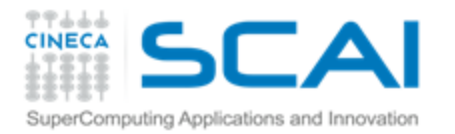

# Send/Receive di un intero e di un array

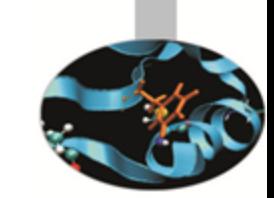

- Utilizzare tutte le sei funzioni di base della libreria MPI (MPI\_Init, **P** MPI\_Finalize, MPI\_Comm\_rank, MPI\_Comm\_size, MPI\_Send e MPI\_Recv)
	- Provare a spedire e a ricevere dati da e in posizioni diverse Ş. dall'inizio dell'array
- Il processo con rank 0 inizializza la variabile (intero o array di float) e la spedisce al processo con rank 1
- Il processo con rank 1 riceve i dati spediti dal processo 0 e li stampa
- Provare a vedere cosa succede inviando e ricevendo quantità <sup></sup> diverse di dati

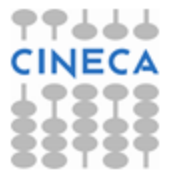

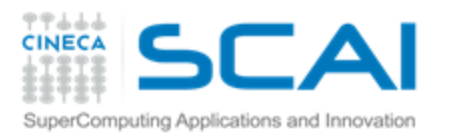

### Send/Receive di quantità diverse di dati

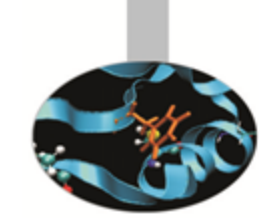

- Cosa succede se la lunghezza del messaggio ricevuto (r\_count) è diversa dalla lunghezza del messaggio spedito (s\_count) ?
	- Se s\_count  $\lt r$  count  $\rightarrow$  solo le prime s\_count locazioni di r\_buf sono Ş. modificate
	- Se s\_count > r\_count  $\rightarrow$  errore overflow F.

**Inoltre** 

- La lunghezza del messaggio ricevuto (r\_count) deve essere minore o uguale alla lunghezza del receive buffer (lenght\_buf)
	- Se r\_count < lenght\_buf  $\rightarrow$  solo le prime r\_count locazioni di buf sono Ş. modificate
	- Se r\_count > lenght\_buf  $\rightarrow$  errore overflow F.
- Per conoscere, al termine di una receive, la lunghezza del messaggio effettivamente ricevuto si può analizzare l'argomento **status**

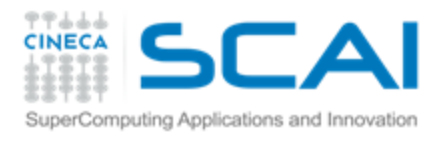

# Argomento status del recv

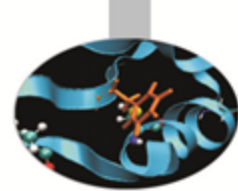

- struct in C e array of integer di lunghezza MPI\_STATUS\_SIZE in Fortran
- status contiene direttamente 3 field, più altre informazioni:
	- MPI\_TAG Ş.
	- MPI\_SOURCE Ŧ.
	- MPI\_ERROR \$
- Per conoscere la lunghezza del messaggio ricevuto si utilizza la funzione MPI\_GET\_COUNT

#### $\overline{\ln C}$ **int MPI\_Get\_count(MPI\_Status \*status, MPI\_Datatype dtype, int \*count) In Fortran MPI\_GET\_COUNT(status, dtype, count, err)** [IN]: status, dtype [OUT]: count Ş.

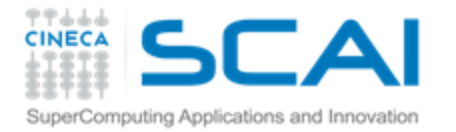

#### Esercizio 3

### Calcolo di  $\pi$ con il metodo integrale

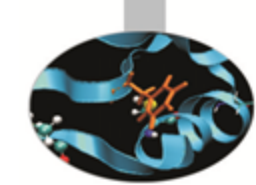

Il valore di  $\pi$  può essere calcolato tramite l'integrale

$$
\int_{0}^{1} \frac{4}{1+x^2} dx = 4 \cdot \arctan(x) \Big|_{0}^{1} = \pi
$$

In generale, se f è integrabile in [a,b]

$$
\int_{a}^{b} f(x) dx = \lim_{N \to \infty} \sum_{i=1}^{N} f_i \cdot h \quad \text{con} \quad f_i = f(a + ih) \text{ e } h = \frac{b - a}{N}
$$

Dunque, per N sufficientemente grande

$$
\pi \cong \sum_{i=1}^{N} \frac{4 \cdot h}{1 + (ih)^2} \quad \text{con} \quad h = \frac{1}{N}
$$

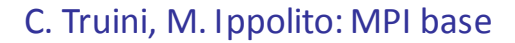

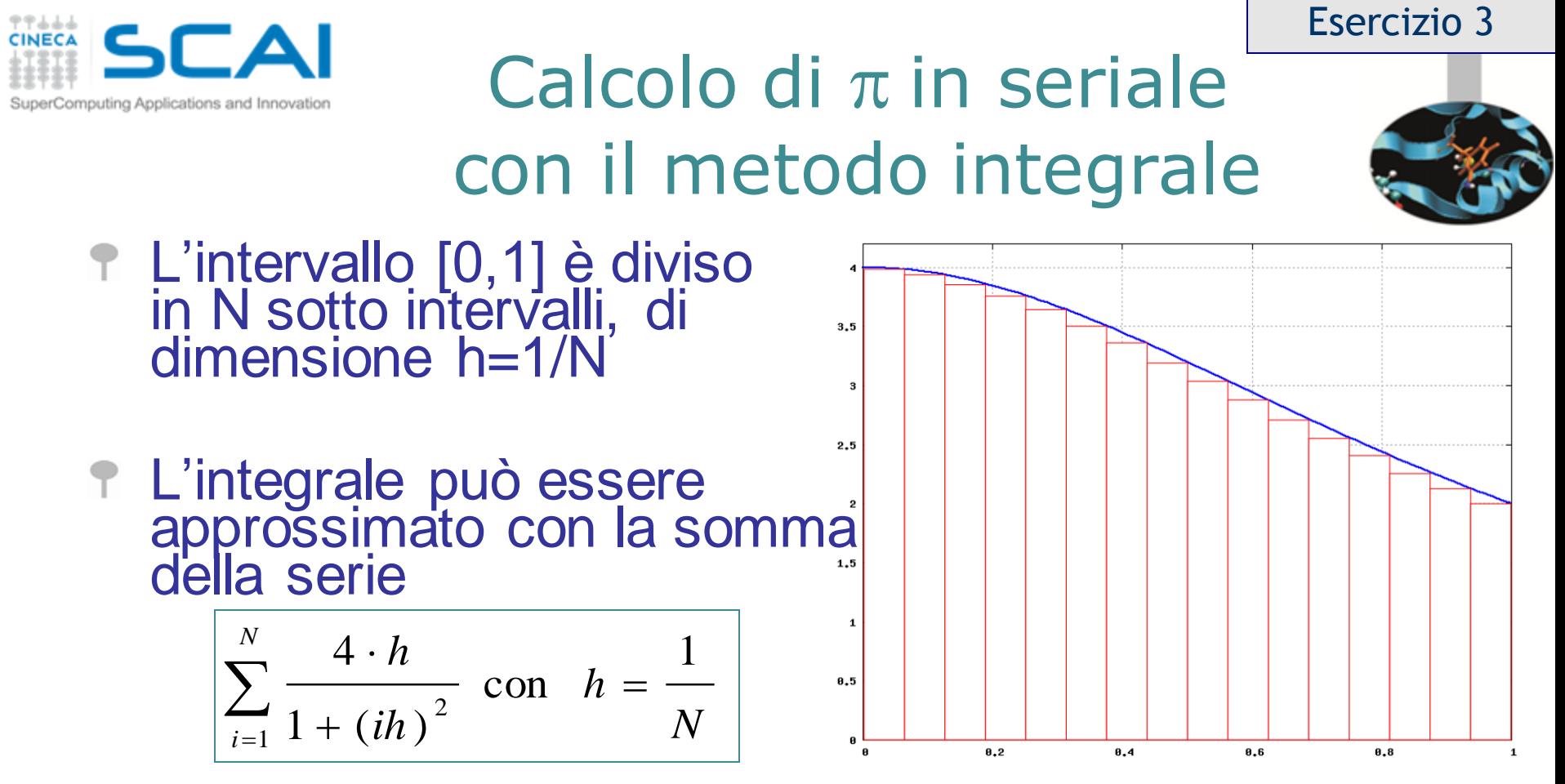

che è uguale alla somma delle aree dei rettangoli in rosso

Al crescere di N si ottiene una stima sempre più precisa di  $\pi$ 

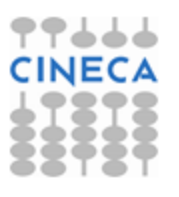

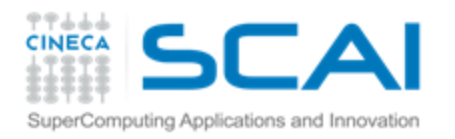

### Il Calcolo di  $\pi$ : l'algoritmo parallelo

Esercizio 3

- 1. Ogni processo calcola la somma parziale di propria competenza rispetto alla decomposizione scelta
- 2. Ogni processo con *rank* ≠ 0 invia al processo di *rank* 0 la somma parziale calcolata
- 3. Il processo di *rank* 0
	- Riceve le P-1 somme parziali inviate dagli altri processi
	- Ricostruisce il valore 8 dell'integrale sommando i contributi ricevuti dagli altri processi con quello calcolato localmente

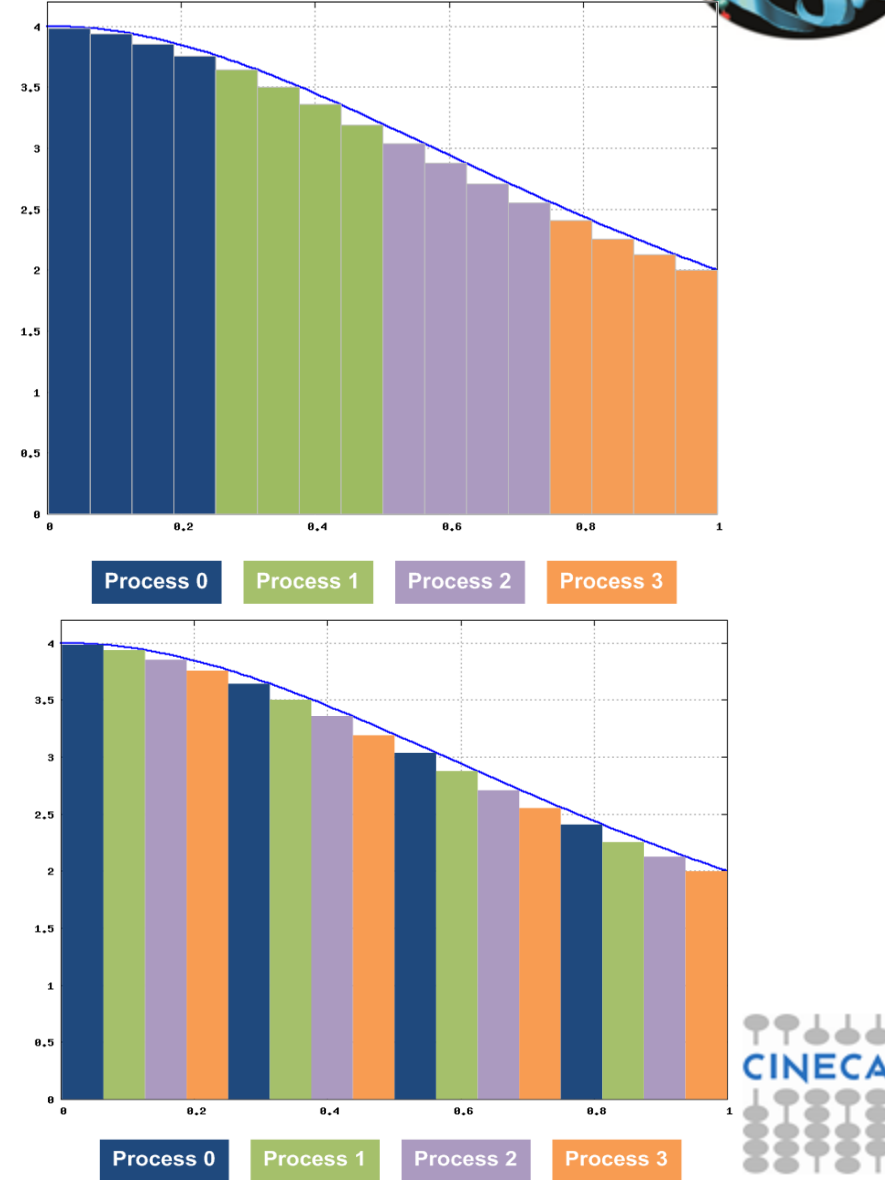

C. Truini, M. Ippolito: MPI base

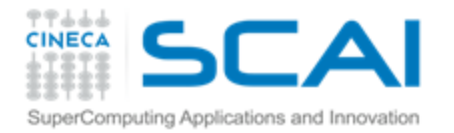

#### Il Calcolo di  $\pi$ con il metodo Monte Carlo Esercizio 4

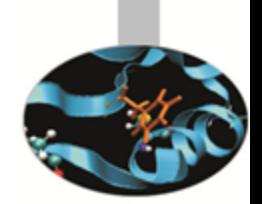

- *AOC* è il quadrante del cerchio unitario, la cui area è  $\pi/4$
- Sia *Q = (x,y)* una coppia di numeri casuali estratti da una distribuzione uniforme in *[0,1]*
- La probabilità *p* che il punto *Q* sia interno al quadrante *AOC* è pari al rapporto tra l'area di *AOC* e quella del quadrato *ABCO*, ovvero  $4p = \pi$
- Con il metodo Monte Carlo possiamo campionare *p* e dunque stimare il valore di  $\pi$

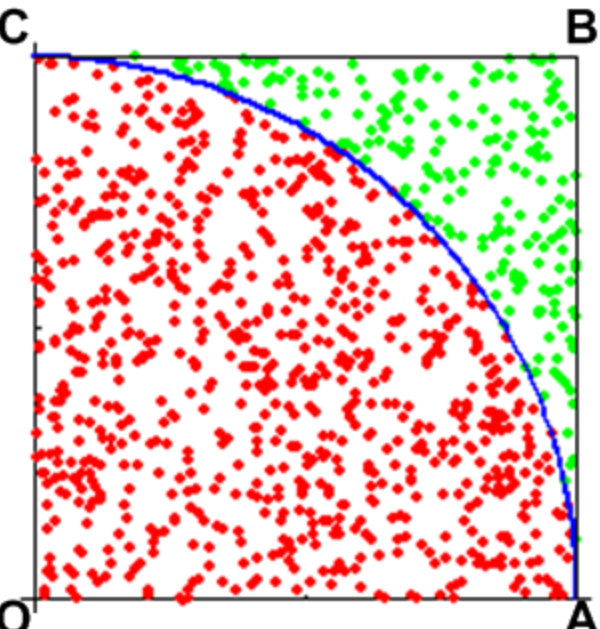

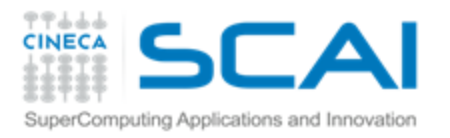

#### Esercizio 4

### Il Calcolo di  $\pi$  in seriale (Monte Carlo)

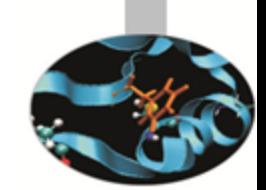

- Estrarre N coppie  $Q_i = (x_i, y_i)$  di numeri pseudo casuali uniformemente distribuiti nell'intervallo [0,1]
- Per ogni punto Q<sub>i</sub>
	- calcolare  $d_i = x_i^2 + y_i^2$ **F**
	- se d<sub>i</sub> ≤ 1 incrementare il valore di N<sub>c</sub>, il ÷. numero di punti interni al quadrante AOC
- Il rapporto N<sub>c</sub>/N è una stima della probabilità p
- 4\*N<sub>c</sub>/N è una stima di  $\pi$ , con errore dell'ordine 1/sqrt(N)

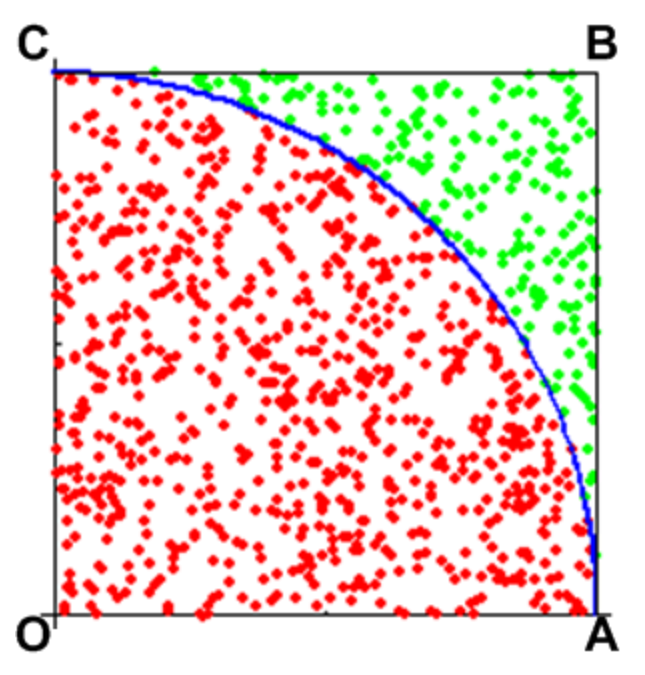

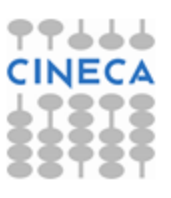

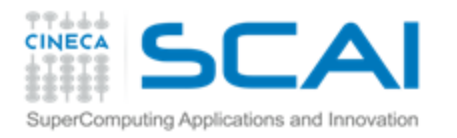

#### Esercizio 4

### Il Calcolo di  $\pi$  con P processi (Monte Carlo)

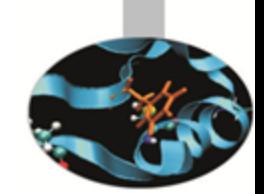

- 1. Ogni processo estrae N/P coppie  $Q_i = (x_i, y_i)$  e calcola il relativo numero  $N_c$  di punti interni al quadrante AOC
- 2. Ogni processo con *rank* ≠ 0 invia al processo di *rank* 0 il valore calcolato di N<sub>c</sub>

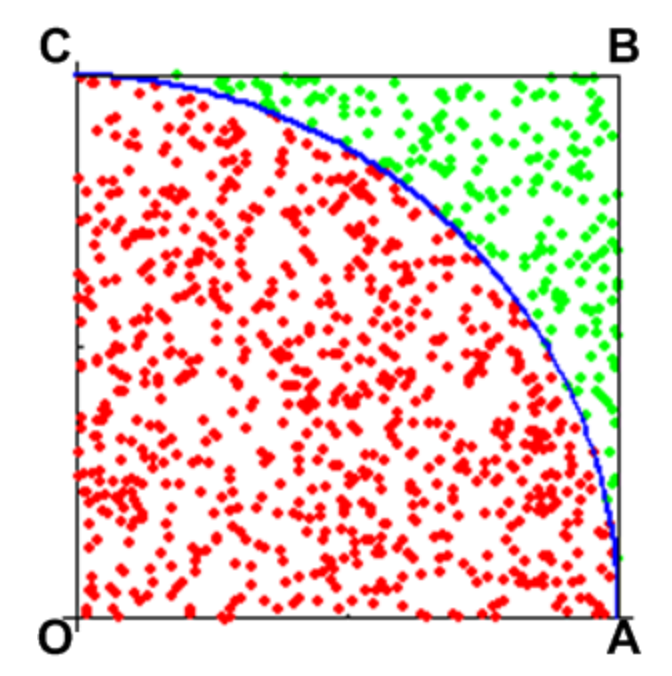

- 3. Il processo di *rank* 0
	- Riceve i P-1 valori di N<sub>c</sub> inviati dagli altri processi Ş
	- Ricostruisce il valore globale di N<sub>c</sub> sommando i contributi \$ ricevuti dagli altri processi con quello calcolato localmente
	- Calcola la stima di  $\pi$  (= 4\*N<sub>c</sub>/N) 7

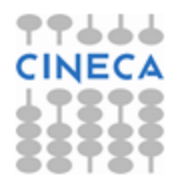

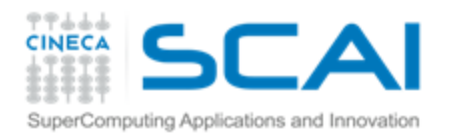

### *Communication Ring*

*Esercizio facoltativo*

#### Scrivere un programma MPI in cui

- Il processo 0 legge da standard input un numero intero positivo *A*
	- 1. All'istante T<sub>1</sub> il processo 0 invia A al processo 1 e il processo 1 lo riceve
	- 2. All'istante T<sub>2</sub> il processo 1 invia *A* al processo 2 e il processo 2 lo riceve

3. ….

- 4. All'istante T<sub>N</sub> il processo N-1 invia A al processo 0 e il processo 0 lo riceve
- Il processo 0
	- decrementa e stampa il valore di *A* Ŧ
	- se *A* è ancora positivo torna al punto 1, \$ altrimenti termina l'esecuzione

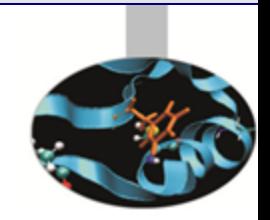

Esercizio 5

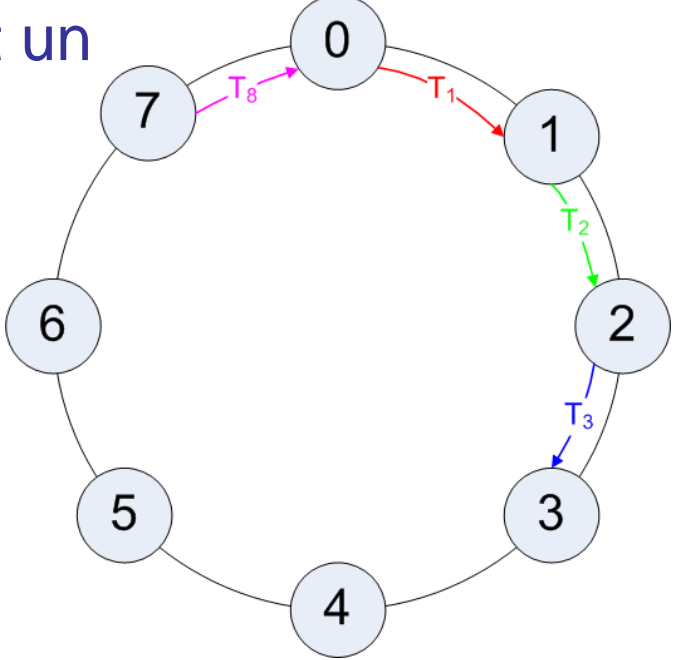

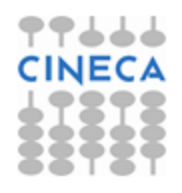